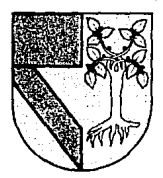

# UNIVERSIDAD PANAMERICANA

3089.17

## **ESCUELA DE INGENIERIA** CON ESTUDIOS INCORPORADOS A LA UNIVERSIDAD NACIONAL AUTONOMA DE MEXICO

## **ESTUDIO DE FACTIBILIDAD PARA LA INSTALACIÓN** DE UNA FABRICA DE CUNAS DE MADERA **PARA EXPORTACION**

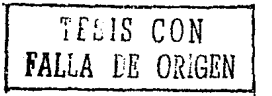

TESIS OUE PARA OBTENER EL TITULO DE: INGENIERO MECANICO ELECTRICISTA AREA: INGENIERIA INDUSTRIAL P R  $S$  E T A N  $E$  $N$ LORENZO FERNANDEZ ALONSO **MANUEL DE JESUS VAZOUEZ BAZAN** 

**REVISOR** FIS. MARIANO ROMERO VALENZUELA

MEXICO, D.F. 1991

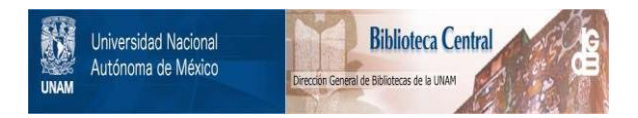

## **UNAM – Dirección General de Bibliotecas Tesis Digitales Restricciones de uso**

# **DERECHOS RESERVADOS © PROHIBIDA SU REPRODUCCIÓN TOTAL O PARCIAL**

Todo el material contenido en esta tesis está protegido por la Ley Federal del Derecho de Autor (LFDA) de los Estados Unidos Mexicanos (México).

El uso de imágenes, fragmentos de videos, y demás material que sea objeto de protección de los derechos de autor, será exclusivamente para fines educativos e informativos y deberá citar la fuente donde la obtuvo mencionando el autor o autores. Cualquier uso distinto como el lucro, reproducción, edición o modificación, será perseguido y sancionado por el respectivo titular de los Derechos de Autor.

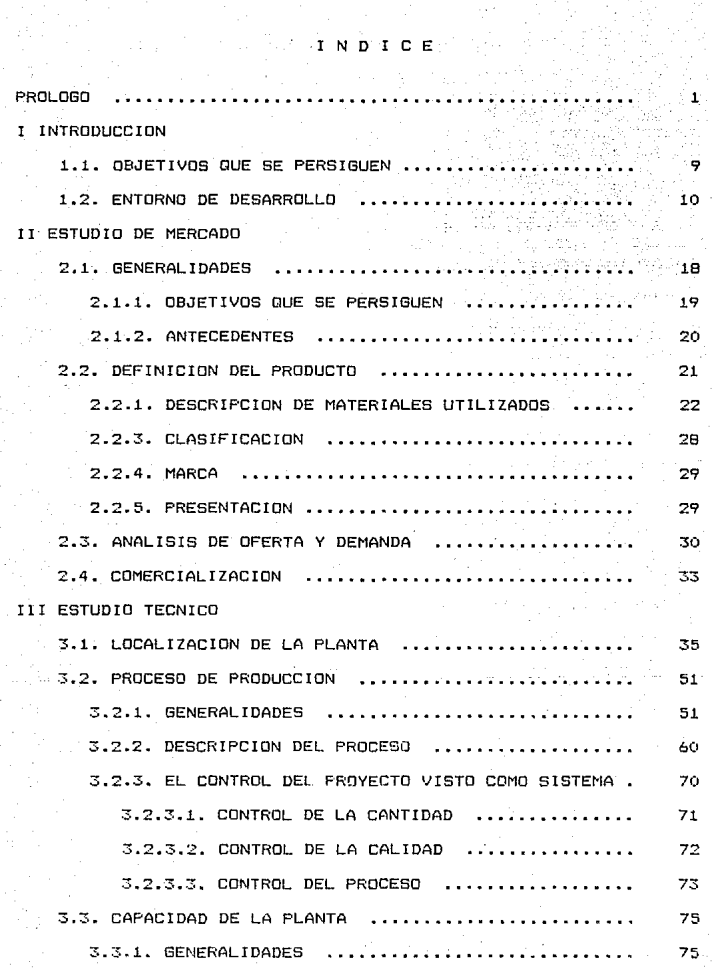

Seria.<br>S

i<br>Ali<br>Ali

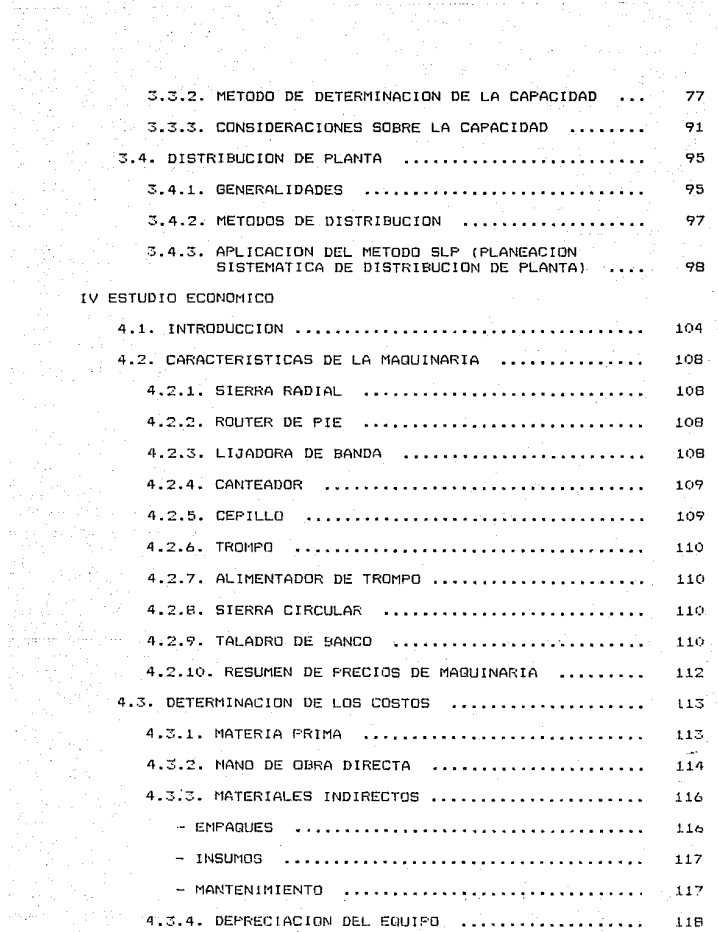

الموافق والموافق المستقبل المناقب المناقب المستقبل المناقب المناقب.<br>المستقبل المستقبل المستقبل المستقبل المستقبل

Controller

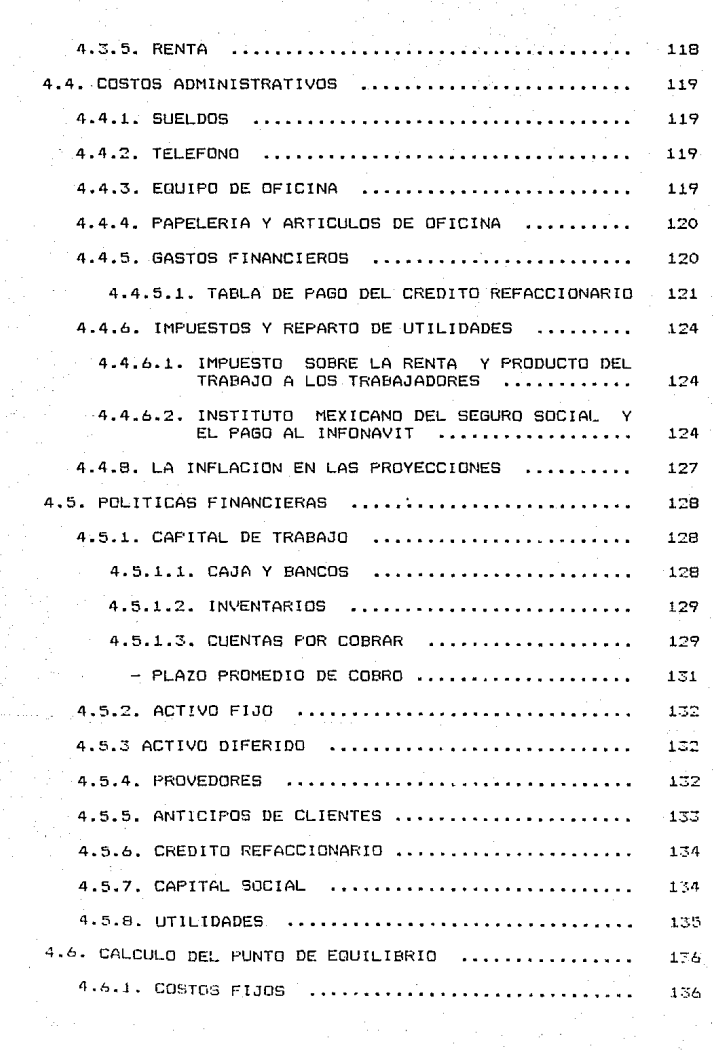

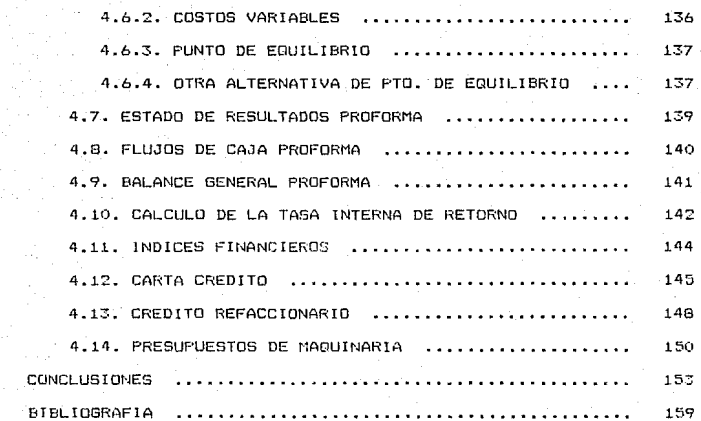

**PROIDED** 

kontakteen oli aastal oli Saladi jooda onno on ta noon konna silaston ostaal on politiin joota ta poole oppool

 $\mathbf{1}$ 

" Para asequrar los mejores resultados, la organización del trabajo productivo tiene que ser dirigida y controlada por personas que tengan, no sólo una buena capacidad ejecutiva y que posean los conocimientos prácticos de un mecánico o un indeniero acerca de las marcancias, producidas y del proceso empleado, sino que imparcialmente tengan tambièn. un conocimiento práctico de cômo observar. registrar, analizar y comparar-los hechos esegciales en relación con los salarios, abastecimientos, cuentas de gastos, y todo lo demás que entra en, o afecta, la economia de la producción y el costo del producto. Hav buenas ingenieros mecánicos y también hay buenos "hombres  $de$ Aggocios": pero rara es la vez que se combinan en una sola persona. Esta combinación de cualidades, junto con alguna habilidad de contador, en una persona, es esencial para. Ía administración pròspera de establecimientos industriales. alcanza su eficacia mas elevada si se rodne en una sola persona, calificada asl para supervisar personalmente o  $\overline{a}$ través de ayudantes, el funcionamiento de todos  $105$ departamentos de un regocio y para subordinar dada uno ನಣ ellos al desarrollo armonioso del todo."

Asi se dirigia H.W. Taylor a los miembros de - 1 a American Society of Mechanical Engineers (ASME) a finales del siolo XIX. Hacia un oran ènfasis en el deber que tienen los indenieros de preocuparse por la rentabilidad asociada a la toma de decisiones que ellos realizaban. Hasta entonces los ingenieros, bàsicamente, dedicaban sul tiempo a "hacer frente a los elementos y daban por descontado que los costos eran un precio necesario y relativamente incontrolable que habla que nagar para ganar la batalla a la naturaleza.

En la actualidad da ingenierla industrial moderna es una de las profesiones con mayor crecimiento. La ingeniería jodustrial y los "cambios" han sido sinónimos casi desde concepción, definiendose como una profesión dinàmica.

En un principio. la ingenierta industrial estaba asociada muy de cerca con los estudios de tiempo. La medición y el control son una parte vital para la indeniería industrial; sin embargo, el Ambito de la carrera està ampliandose cada dia mas para asistir a la direción de - 1 a enorgea en la optimización gamancias y de las la minimización del riesgo linvolucrado en sus proyectos. En este nuevo enfoque de la ingenierla industrial se plantoa cada vez con mayor frecuencia la necesidad de la planeación de las operaciones antes da su realización, jugando un papel más creativo en el soporte de la administración del provecto viendo la empresa como un distema total.

El acercamiento de la ingenieria industrial es una. aplicación muy especializada de las técnicas ingenieríles de diseño y análisis. La consideración de la persona, el diseno de sistemas que involucran personas y la forma en la que  $P<sub>1</sub>$ desempeno humano  $\mathbf{e}$ analizado: requiere fundamentalmente de un acercamiento analitico aue<sup>1</sup>  $rac{1}{2}$ esencialmente diferente de otras disciplinas  $_{\rm obs}$  $1a$ ingenieria.

La indenieria industrial since como  $1a$ fuerza unificadora de conocimientos y talentos de diferentes disciplinas científicas y el desarrollo de métodos para integrarles en un equipo de asistencia a la dirección.

La moderna indenieria, industrial està orientada, tanto: cualitativa como cuantitatiamente, usando método.  $e<sub>1</sub>$ científico como base, para la resolución, de los problemas. Lo anterior se puede ilustrar a través de las fases del proceso en la ingenieria industrial:

- Fase de investigación y definición del problema

- Fase de recolección de información
- Construcción de un modelo conceptual
- Manipulación del modelo
- Analisis de los resultados.

The exclusion are presented in redding that

Los cambios que se están dando en los negocios hoy en dia como resultado, de los complejos avances, tecnológicos. están haciendo cada vez mas dificil para la dirección de  $1a$ capiesa temer los datos exactos que son mecesarios para la toma de decisiones. En busca de apoyo se está necesitando la avuda de ingenieros industriales para el estudio de problemas complejos, obtener la información, analizarla v proporcionar sus conclusiones a la dirección.

Las mayores àreas en las que la ingenieria industrial ha servido directamente a la dirección se pueden identificar de la siguiente manera:

1. Establecimiento, clarificación y modificación de los objetivos de la compañia. La definición de una misión vi dirección de una compañía así como sus componentes.

2. Diseño de una organización o de un sistema de recursos humanos para cumplir estos objetizos.

3.- Recomendaciones concernientes a la aplicación de los regursos que han sido organizados ya sean de staff, operativos o del linaa. Esta oplicación no solo debel ser inicialmente determinada, sino que debe estar continuamente Aqui la perencia busca un acercamiento en bilarte. ingenieril para determiner como debon ser aplicatos los rechnisos para obtener un mayor beneficio.

4.- Diseño da un sistema basico en el que se utilicen los recursos.

5.- El diseño de un sistema de control de estos recursos y su eventual evaluación, en relación a los objetivos establecidos.

Como una de las funciones del ingeniero industrial es la evaluación de provectos, su diseño, medición, planeación, control y programación, esta tesis trata precisamente de evaluar un proyecto el cual por eus características consideramos interesante. El provecto en cuestión es la evaluación de una planta productora de cunas para su venta en el extraniero.

E.I objetivo de este trabajo es determinar lε rentabilidad y eficiencia de un proyecto desde su planeación hasta su instalación. Eirviendo como referencia nara posteriores investigaciones. Esta tesis no oretende solamente marcar un procedimiento de evaluación eficiente. sino también demostrar que existen diferentes maneras de abarcar el problema del análisis y diseño de sistemas en relación con su rentabilidad y operación.

El estudio se divide en cinco fases principalmente:

- $\mathbf{I}$ Introducción TT<sub>1</sub> Estudio de Mercado III<sup>-</sup> Estudio Técnico
- TV. Estudio Economico
	- Conclusiones.

Ô.

Introducción oretenden dar algunas En.  $1a$ se. .<br>Caracteristicas bàsicas del sector de muebles de madera y las espectativas por parte del gobierno en cuanto a un programa de reestructuración de dicho sector. Se establece el entorno de desarrollo alrededor del cual se realiza el estudio y el papel que están jugando este tipo de industrias ante una inminente apertura comercial.

El Estudio de Maycado se encarga de la determinación de la oferta y la demanda de nuestro producto en un mercado potencial como es el de los Estados Unidos. Se pretende vorificar la posibilidad de penetrar en un mercado internacional, analizando. los riesgos: y las oportunidades que existen al ofrecer nuestro producto. En esta parte del estudio se da una descripción detallada tanto del producto. coso de los imateriales que se intilizan en su elaboración. Cabe también resaltar que existen disposiciones qubernamentales que deben ser respetadas en la comproialización de este tipo de articulos, mismas que han sido consideradas para la justificación del proyecto.

En el Estudio Técnico se abarcan distintos aspectos más espalificos de la operación del proyecto. Se determinan la localización óptima de la planta, considerando factores como son: materia prima, mano de obra, servicios, etc.

El proceso de producción como procedimiento técnico necesario para obtener productos a partir de los insumos nccesarios, se analiza también en esta fase. Se explican todas las operaciones desde el despacho de la materia prima hasta su embarque para entregar la mercancia al cliente; lo anterior con el apoyo de diferentes técnicas de  $1a$ ingenieria industrial como diagramas de flujo, de relación, un enfogue de sistemas, control de la cantidad y de la calidad y control del proceso, entre otros.

المحاول القربان فالمتابع فللتلقيم والمشرفين والمرحم والمحارب القرار التعاوية الإرتجاب المحاملة على

planta y su evaluación la capacidad de la ונם.<del>ז</del> consideradas también este capitulo, dando en  $105$ lineamientos básicos para darle la flexibilidad necesaria a los requerimientos de producción.

En el Estudio Econòmico se hace un anàlisis de  $1a$ rentabilidad del proyecto, desde la adquisición de la menuinaria hasta las políticas financieras de la empresa.

En la primera parte del estudio se considera cada tina de las màquinas, la materia prima y los materiales indirectos. En base a lo anterior y en consideración de  $\mathbf{1} \cdot \mathbf{3}$ dopreciación del equipo, los gastos administrativos y  $10<sub>5</sub>$ gastos financieros se determinan. las bases para las políticas de financiamiento y operación del proyecto..

Con estas políticas se llega a la obtención de estados financieros como: Punto de equilibrio, Estado de Resultados, Balance General y algunos indices financieros que consideramos importantes para esta evaluación.

Q

#### CAPITULO I

El Gobierno de Mèxico, se propone realizar un programa de reestructuración para el sector de muebles de madera, con el objeto de mejorar su eficiencia, competitividad  $\mathbf{v}$ potencial de exportación y suministrar las bases para el eficiente desarrollo futuro del sector.

. El presente capítulo contiene breves antecedentes sobre las caracteristicas generales del sector. Se espera que el trabajo se efectue bajo estos terminos de referencia con base al material existente ya disponible y que se pueda complementar de manera adecuada con el trabajo adicional que se requiera, a efecto de que se prepare una estrategia global para el sector. Se recomienda la plena utilización de los materiales y estudios disponibles y la cooperación permanente con los consultores locales para cubrir las demandas de información complementaria que puedan surgir.

#### 1.1. Objetivos Generales

Los objetivos del programa de reestructuración incluyen el desarrollo de los siguientes aspectos:

i) Una estrategia para el sector que indique divoctrices generales para el desarrollo de la industria, de muebles de madera en Héxico, particularmente para aumental

su competitividad y su potencial de exportación en un contexto de una mayor liberalización en el comercio exterior a liavés del GATT y de otras iniciativas qubernamentales orientadas al mismo fin

11) Desarrollar un programa en apovo a las empresas del scutor privado, consistente con todas las estrategias del sector, que pueda influir favorablemente en  $1a$ reestructuración de empresas privadas enfocadas a 1a exportación de este tipo de productos.

iii) Establecer una base gara la instalación de plantas productivas que eatisfagan de una manera adecuada las necesidades de este sector: dando las directrices para el anàlisis de factibilidad de las mismas, su instalación -v evaluación de desarrollo.

 $1.8.7$ Entorno de  $D - P - C$  $array 10<sub>1</sub>$ 

Dado que la industria de mucbles de madera està constituida por aquellas empresas, que a través de diversos procesos de conte, tonneado, ensamble, pintado, barnizado y pulido, fabrican mobiliario de madera, tradicionalmente artesanal, paulatinamente se ha convertido en una rama solida con potencial para comercializar en el exterior. debido a la calidad de los recursos fornatales, sobre tado de maderas tropicales y aglomerados, con que cuenta en país.

10

Habràn de tomanse en cuenta las consideraciones de la competitividad internacional, la viabilidad a largo plazo, y la determinación del grado ógtimo de integración-.<br>fragmentación de la industria en este concepto.

Deberà establecerse la estrategia de penetración en los mercados internacionales.  $1a$ oroblemàtica de la comercialización, ventas, distribución y cambios de mezclas en los ramos del sector. Asi mismo, para la industria doméstica deberà limitarse el grado de complementariedad existente entre la estrategia anterior y el mercado interno nacional, detectando las oportunidades de inversión a la luz de las tendencias de los mercados, de los acuerdos comerciales vigentes, de los requerimientos de los fabricantes de mucbles de madera, de las barreras arancelarias y no arancelarias y de la posición competitiva de México y de sus perspectivas. En todos estos aspectos a indagar y en los que a continuación se mencionan. importe distinguir la llnea de productos y de mercados objetivo correspondiente.

- Productos prioritarios a impulsar. Interesa definir el tipo, de producción de muebles, de madera, (muebles, de madera para lel hogar, para oficina, cocinas integrales y componentes industriales) en el que debe concentrarse la actividad asociada al tipo de material a utilizar (madera sólida, materiales vegetales como mimbre y ratán, tablecos aglomerados, triplay, làminas y componentes adicionales), v al tipo de usuario al que debe orientar la producción. Es importante no perder de vista las tendencias de los diferentes segmentos de la industria: su información y satratonias alternativas.

Cabe mencionar que dentro de las principales materias piimas consumidas por la industria mueblera destacan el fibracel, la chapa de madera, madera comprimida de caoba, de pino: panelart, etc.: textiles tales como borra, algodón, poliester, tela para tapiceria, plasticos, laminillas etc.

" Mercados atractivos. Dada la importancia de nuestro principal mercado de exportación que dentro de 1a clasificación de las importaciones, de muebles de madera, en los Estados Unidos y Canadà, la participación de  $105$ productos mexicanos se enfocan principalmente en dos segmentos: el de piezas y partes de muebles además del de mucbles de madera y sillas, que por otra parte forman los segmentos de mayor peso de las importacionas totales desde Mexico.

Grado de integración y escala de producción. Interesarà examinar el grado de integración y la escala de producción óptima de los diversos procesos y segmentos industriales, en función de sus objetivos de penetración en los mercados externos. En esta perspectiva será necesario estudiar la cadena productiva en sus fases de provisión de insumos, transformación industrial, comercialización distribucion, y tamaño de las plantas para poder recomendar

las medidas pertinentes en cuanto a la estrategia a seguir, por tipo de estilo del producto y fase productiva.

Durante  $1980$ encontraban registrados 3594  $56$ establecimientos destinados a la manufactura de muebles de madera, cifra que disminuyó a 2823 en 1985; para principios de 1988 se disminuyeron a 2290 unidades (1). La disminución en el número de empresas en este periodo se explica por la insuficiencia de materia, prima que se presentó, en 1984, y 1965, además que la gran mayoria de estos insumos, aunque producidos en Mexico, no todos son abundantes o de buena calidad, problema que afecto a numerosas empresas pequeñas. De igual manera, en 1986 y 1987 se presentó una compresión de la demanda, circunstancia que determinò el cierre de varias copresas más.

Debiendo incluir los cuellos de botella que presenta la industria mueblera, como es el caso del pino como materia prima, su problemàtica es incierta ya que se conjugan varias situaciones favorables, como la abundancia de la especie, de màs de dos mil millones m3 con un volumen autorizado para la tala de más de 10 millones de m3 anuales y la existencia de varias y serias deficiencias en cuanto a la distribución y calidad del producto (v.gr. en la zona fronteriza de Baja California se tienen que importar cantidades de pino de 10

Revista Hensual FUENTE: CANACTNTRA Mayo  $-1989.$ Estadisticas Comparativas de la Industria en México

mil m3, cuota autorizada desde 1983: teniendo la necesidad de hasta 40 mil m3 y debido al deficiente abastecimiento de la zona y baja calidad de la madera nacional, ha provocado el contrabando de dicha especie en la frontera. principalmente Tijuana y Mexicali).

en mans the einer moneur ander

Por etro, lado, los altos costos, del flete para los productores nacionales, ubicados en su mayoria en Chihuahua y Duracoo: y la falta de infraestructura para el secado, del producto, representan un problema de fragmentación del scator.

Se deberà cubri: la competitividad internacional de costos mediante el aislamiento de los diferentes componentes de valor añadido y el analisis de los factores que determinan la posición competitiva de costos, estableciendo comparaciones frente a competidores internacionales seleccionados.

El primer paso para determinar la competitividad de los costos mexicanos pudiera consistir en desglosar la totalidad de los costos de producción en los elementos relevantes que segòn sea la rama en cuestion, puede incluir: materias primas, materiales auxiliares y suministros, costo de la energia, mano de obra: directa, indirecta, administrativos, costo de la magninaria: costo, del capital, mantenimiento,

14

refacciones: planta y edificios, inventarios y fondo de reserva, gastos generales de la fábrica, etc.

El siguiente paso podría ser además el tamaño de la fábrica, la utilización de la capacidad y el nivel de integración vertical, puede incluir: productividad de la maquinaria y del personal; elección tecnológica, experiencia acumulada, especialización, estructura financiera, eficiencia en el luso de materias primas y energla; horas trabajadas, etc.

Finalmente se evaluarà y utilizarà en el anàlisis de los factores más especificos.

- Situación Interna de Productores. La efectividad de los mecanismos actuales para el comercio de muebles de madera es de vital importancia. Es requisito examinar cuales son las ventajas y desventajas del grado de concentración geográfica actual del sector. (1) Dinco entidades de la República concentran el 56.3% de  $i_{\rm A}$ diel ibnción geográfica de las empresas, en el D.F. 32.6%, Jalieco 8.9% , Michoacán 5.5%, Chihuahua 4.7%, Nuevo León 4.5% y el 43.8% restante localizado en diferentes zonas del pais.

(1) FUENTE: Revista del Instituto Mexicano de Ingenieros Quimicos (IMIQ). Localización de Industrias. Diciembre 1989.

Los lineamientos sobre la descentralización por parte. del Gobierno Federal favorecen la descentralización de  $1a$ industria, por lo que es mecesario conocer los impactos de èsta, especialmente en tèrminos de precios y màrgenes de comercialización.

- Mecanismos de comercialización internacional.  $C_{\text{eff}}$ deberán detectar además de los consumidores potenciales, las experiencias de empresas internacionales exitosas en el coma cio exterior de muebles de madera, los principales consolcios mundiales, las posibilidades existentes de realizar coinversiones con empresas de muebles de madera en el exterior, la importancia de la tecnologia en diferentes productos de la industria y la relación entre la moda, discho y comercio exterior, y otros elementos como son factores de demanda que cubriràn el anàlisis de tamaño, de mercado para cada tipo de mueble.

Revisión de los aspectos jurídicos relativos a las barreras en el extranjero, sean-de caràcter nacional o internacional, de indole legislativa o de reglamentación especifica, a fin de que se permita dirigir las actividades de cabildeo y de formulación de recompudaciones sobre  $1a5$ tareas para impulsar las exportaciones y el desarrollo del mercado interno de la industria de muebles de madera.

16

El papel de las maquiladoras y el grado optimo de  $\overline{\phantom{a}}$ participación relativa debe ser revisado en términos de su importancia para el sector<sup>l (</sup> generación de empleo, complementación industrial, insumos nacionales, etc.)

17

#### CAPTTHE OFT

Estudio de Mercado

 $2.1$ Seneralidades

El estudio de mercado se encarga de la determinación y cuantificación de la oferta y demanda existentes de un producto o linea de productos; asi como en la evaluación v anàlisis de precios y sistemas de comercialización.

El objetivo general de esta investigación es verificar la posibilidad real de penetración de los productos en el mercado deseado. Existen factores intangibles como el riesgo, que no se puede cuantificar, pero sí se puede percibir: esto no implica que no se quedan realizar otro tipo de análisis de acuerdo a las características del provecto en cuestión. Por el contrario, la base de una buena decisión son los datos recabados en una investigación de campo y a través de datos que puedan ser aportados por personas con experiencia en el ramo.

Por otro lado, el estudio de mercado es útil para poder determinar una politica adecuada de comercialización y la sensibilidad de un mercado viable para el producto.

1R

 $2.1.1.$ Obietivos  $\mathbf{a}$  .  $\mathbf{e}$  .  $\mathbf{B}$   $\mathbf{B}$  $0.0.5$ 

Entendiendo por morcado: "el área en el que confluyen fuerzas de oferta y demanda para realizar las transacciones de bienes o servicios a orecios determinados", saltan a la vista una serie de objetivos a lograr a través de un estudio formal de la viabilidad en cuanto al producto y al mercado se refiere:

- La existencia de una necesidad real en el mercado por un producto especifico que aún no ha sido cubierta y la posibilidad de brindar un servicio más adecuado a un cliente on busca del mismo.

Determinar la cantidad de bienes provenientes de una nueva unidad de producción que el cliente está dispuesto a adquirir.

. Conocer las oportunidades y amenazas existentes en el mercado, así como su comportamiento por estacionalidad y ciclicidad en el transcurso de un periodo deteminado. De esta manera se podrà realizar una proyección mas realista.

El presente estudio pretende realizarse para productos exportación, donde se debe ofrecer una posición de competitiva en cuanto a calidad, precio y servicio; por lo que habrà de realizarse con mayor detenimiento.  $1 - \alpha$ anterior para poder cumplin con los requerimientos mismos de. la exportación, así como las características requeridas por un cliente demandante del producto.

 $2.1.2.$ Antecedent

femiendo en mente los planes de apovo que el Gobierno Federal tiene para el sector de muebles de madera en el ramo de la exportación (vease capitulo I), y atendiendo el interès de una empresa comercializadora se realiza el presente estudio. Dicha empresa està interesada en que se le fabrique un articulo especifico para comercializarle en sus puntos de venta en Estados Unidos y Canadà. El artículo en que están interesados es una cuna, cuyas caracteristicas se detallaran mas adelante.

Se pretende realizar un estudio para analizar la factibilidad de instalar una unidad de produción tendiente a satisfacer la demada de cunas requerida por este cliente. Se temanar en cuenta datos aportados por el cliente y por las câmaras de comercio locales para tener una mayor ecosibilidad del tamaño de lotes de producción: así como las restricciones legales de seguridad y calidad que deban ser cubiertas para poder introducir el artículo en el mercado norteamericano.

La politica con la que se pretende trabajar con dicha empresa es la de ofrecerle un producto de acuerdo a sus requerimientos, para que esta se encargue de la distribución y comercialización a través de sus canales.

 $20^{\circ}$ 

#### 2.8. . Definición del Producto.

El articulo que requiere la empresa comercializadora es una cuna para bebè de 0 a 18 meses, que cumpla con los .<br>requerimientos legalos para su comercialización en los. Estados Unidos. El color base de la cuna debe ser gris, con detalles en diferentes colores, a saber: verde, rosa y azul (de acuerdo a muestras físicas proporcionadas por el  $r$ liente).

La cuna cuenta con dos elevadores removibles en la base del colchòn para poder tener una altura mas accesible cuando el pequeño tenga pocos meses de nacido. Estos elevadores podrán ser quitados cuando el niño tenga una altura que así lo amerite.

En cuanto a la composición de la cuna, quedará dispuesta de los siguientes elementos integrantes:

> PIEZA **CANTIDAD** ÷ - Cabecera  $\mathbf{r}$ ÷  $-$  Barandales  $\overline{P}$ 1 - Base para colchon : - Elevadores para la base  $\overline{a}$ - Tornillerla la necesaria TABLA 2.1. COMPOSICION DE LA CUNA

2.2.1. Descripción de los Materiales Utilizados

Los materiales utilizados para la elaboración de dichas partos integrantes deberán ser:

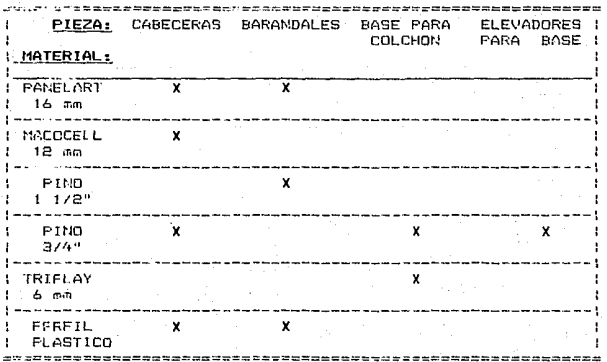

TABLA 2.2. MATERIALES UTILIZADOS EN LA CUNA

Las especificaciones de los materiales que compondrán nusstra cuna son las siguientes:

### PANELART:

El PANELART es un tablero aglomerado laminado con papel diseño, impregnado con resina melanimica con resistencia soderada a la abrasión.

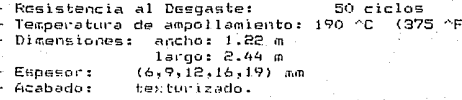

f,

#### ,,,,,,, ESPECIFIACIONES FISICAS DEL LANINADO DECORATIVO "PANELART"

(cent.)

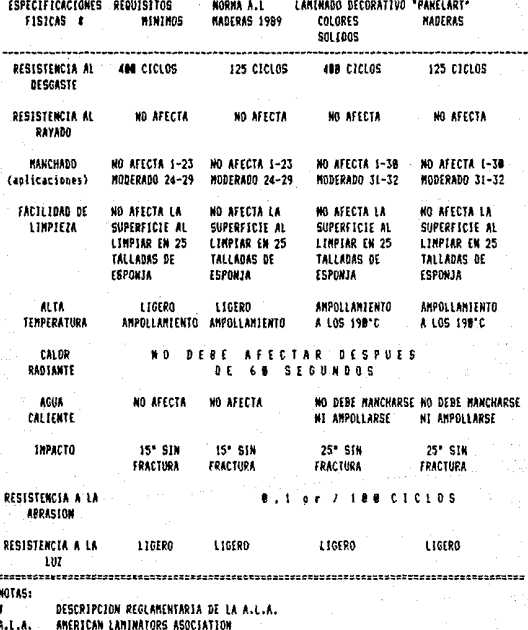

TABLA 2.3, CARACTERISTICAS DEL PANELART

I

sanelart

برو بأوب  $23$ 

وموقد  $\sim$   $\lambda$ 

#### **MACDCELL**

El MACOCELL es un tablero de seleccionadas y finas fibras de madera, que combinan su alta calidad y homogénea consistencia bajo las rigidas normas del sistema BISON-MFNDE, el más avanzado y sofisticado en la actualidad dentro del ramo, elabora el producto en forma continua para versatilizar el largo de las hojas. Lo terso y uniforme de la textura tanto en caras como en cantos, aún va cortados obedece en gran parte a la formula de los vehiculos aglutinantes con que se elabora.

er til sterfolker i til folker i svenske er

Se quede trabajar como tablero o sustituto de la madera maciza con las herramientas convencionales y máquinas para orocesar madera. El ensamblado se hace por capas. Los acabados pueden ser con pistola  $de$ aire o brocha. Utilizando el ROUTER o el TROMPO se logran molduras, ranurados y cordones muy sólidos y sin deterioro en las aristas hasta los 90 grados.

 $-$  Depsidad:  $800 - 850$  Ka/M<sup>2</sup>3 - Tolerancia en espesor:  $+7 - 0.2$  cm  $-$  Modulo de runtura: 350 - 400 Kg/cm^2 . – Absorcións  $35 - 38$  % (24 hrs.) - Contenido de humedad:  $6 - 7$  % - Dimensiones: 1.22 x 1.52, 1.83, 2.44, 3.05, 3.66 M  $-$  Espesores: 2.5, 3.2, 3.8, 4.7, 5.5, 9.0, 12, 16 mm

Dera la elaboración de la cuna se utiliza nino de calidad ponderosa. Este tipo de mueble requiere de madera que esté estrufada para asequrar un máximo de 15 grados de humedad: tomados por un hiorometro a la salida de la estufa de secado de madera. Su uso es como madera maciza. conformante de partes sólidas de las piezas integrantes de  $i<sub>a</sub>$  cus-

 $\le$  Se puede trabaja, con el herragautal convencional v maquinaria especializada para el procesado de madera: sientas, taladros, routers, trompos, etc. Su terminado se puede anlicar a mana o con sistemas de barniz a pistola o por inmersión directa, logrando un acabado de una muy alta calidad.

#### **TRIPLAY**

**PIND** 

El TRIPLAY està constituido por dos chapas de madera. creeriando astilla: una de ellas será de una calidad considerablemente superior a la otra. De lo anterior ge deriya que se denorinan a cada una de las caras: "cara buena" y "cara mala". en el lenguaje común de los carpinteros.

25

#### PERFIL PLASTICO

Es un extruido de cloruro de polivinilo (PVC), con sección transversal en forma "T". La forma de la sección transversal es una avuda para poder ser ensamblado este tipo de perfil en las piezas que asi lo requieran del mueble. El corte del mismo es sencillo a base de una cuchilla convencional y su instalación es por impacto.

Finder specification of the complete state of the state of

#### TCRNILLERIA

Para el armado de la cuna se utilizarán tornillos del 410 de cuerda fina para madera en largo de 2 ".

2.2.2. Normas de Seguridad Exigidas por el Gobierno de los Estados Unidos para la Comerialización de Cunas.

Debido a que muchos infantes pueden tener accidentes en las cunas, el Gobierno de los Estados Unidos a través del : "U.S. Consumer Product Safety Commission" establece una sorie de normas de seguridad que se deben de identificar en  $1a5 \text{ cunas.}$   $(1)$ 

 $(1)$ FUENTE: U.S. CONSUMER PRODUCT SAFETY COMMISSION Revisión Diciembre 1989 WASHINGTON, D.C. 20207 ASTM Task group F15.24 ASTM = American Society for Testing and Materials

Los aspectos relevantes de los requerimientos que se exiden son:

.<br>- La separación entre los barrotes en los barandales no daberán ser mayores a 2 3/8", de tal manera que los niños no pucdan sacar la cabeza por ahl y correr el riesgo de un estrangulamiento.

Las decoracionas en las cunas no deberán tener salientes pronunciadas que puedan provocar que el niño pueda atorarse con el chupón o cualquier otro tipo de accesorio con que se pueda vestir al mismo. Estas àreas generalmente se encuentran en los postes que sostienan a las cabeceras y barandales y cualquier terminal en los mismos.

- Los seguros y ensambles de la cuna deberàn ser lo más ficas posibles para evitar el desarmado accidental de la cuna cuando el niño se encuentre en ella.

· Se deberàn anexar las advertencias necesarias en el uso de la cuna, en un folleto adicional en el caso de ser nocesario: así como las instrucciones de uso, límpieza e instalación, - En el mismo folleto se deberá tener una levenda en la que se recomiende que no se use la cuna como corral o lugar de jusgo para el giño.

. Se deberàn evitar postes en las esquinas con una altura mayor a 5/8 <sup>m</sup> de saliento con respecto a la altura manice del barandal.

ti colchòn con el que se deba utilizar la cuna deberà de quedar ajustado a la perfección para esitar que el niño: puede atrapado entre el mismo y las piezas de la cuna: de ional manera, deberà existir en el marcado dicha madida estándar de colchón. Para determinar una distancia máxima permisible bastara con tener una tolerancia no mayor a 1/2" entre el colchòn y la cuna.

- Todos los componentes para la instalación y armado de la cuna deberán estar contenidos en el envase de la misma. nara evitar la sustitución de piezas por otras de especificaciones inadecuadas.

- Los barnices y lacas utilizados para el terminado no deberan contener un porcentaje en ploma mayor al 0.06%.

· Debenà reomendarse que el uso de la cuna no debenà prolongarse cuando el niño exceda de 35 pulgadas de altura.

#### $2.2.3.$ Clasificación

Por las condiciones de venta, es decir, de contratación bajo pedido, este producto se clasifica como un producto de especialidad: ya que se le fabricara al cliente interesado en erclusiva para que se encarque de la comercialización en sus puntos de venta. Es un articulo clasificado dentro del grupo de bienes duraderos, no perecederos, y de consumo final.

### 2.2.4. M a t e: a

E:ste tipo de producto se conoce1-a en Mé;·:ico como: "Cun=i pa1 *a* Bebé Modelo Richi 4050 1'. Para comerc:iali:arle en los Estados Unidos se le denominarà: "Baby's Crib Style #4050". De esta manera senà ieferida entre el cliente y la unidad p1·oducti va.

### 2.2.5. P r e s e n t a *e* d n

La cuna irà empacada en una caja de cartón. Se pondrán ecoaradores de carton en el interior para proteger al mueble durante la transportación y almacenaje.

En la parte exterior la caja deberà llevar una serie de csoccificaciones, como lo son:

 $\sim$  Un dibujo de la cuna armada.

- Una leyenda en letras grandes diciendo: "Baby's Crib  $Style +4050"$ .

- Una lista del contenido de la caja.

La leyenda "Hecho en México" Made in México" y el sollo oficial de Hecho en México.

 $-1$ - levenda "Handle With Care" (Nanejese con Cuidado).

- El nombre de la firma comercializadora en Estados IJ11idcs.

En el interior de la caja irán:

- Todos los componentes integrantes de la cuna, así como la tornilleria necesaria para su armado.

· Un folleto descriptivo del articulo, donde se detallen las caracteristicas del mismo, las recomendaciones de uso, así como las instrucciones de armado.

 $-$  Por disposiciones de la ASTM se deberà incluir la siquiente levenda:

> "WARNING: DO NOT TIE PACIFIERS OR NECKLACES ABOUT A CHILD'S NECK OR ON THE CRIB PARTS. THIS COULD CAUSE STRANGULATION."

(ADVERTENCIA: NO AMARRE CHUPONES O COLLARES AL CUELLO DEL NIMO O EN PARTES DE LA CUNA. ESTO FUEDA CAUSAR EXTRANGULAMIENTO.)

La palabra WARNING deberà estar impresa en letra no - menor a 3/16 " (Smm) de altura, el resto del texto no podrà tener una altura menor a 3/32 " (2.44 mm).

2.3. Analisis de Oferta y Demanda

El principal propòsito que se busca al realizar los presentes análisis es la determinación y medición de las fucras que afectan los requerimientos del mercado con respecto a un bien o servicio, así como la participación del preducto del proyecto en la satisfacción.

经未成本研究 化单元单位分析原理 计数据 计相关数据 化乙酰氨酸
La demanda y la oferta son funcionas de una serie de factores, como son la mecesidad real que se tiene del bien o servicio, su oracio, etc.

En el caso de este estudio, al tener un mercado cautivo a través de un cliente interesado en el oroduto con caracteristicas de enclusividad, al análisis se simplifica considerablemente: sin perder siemore de vista que siempre existirà el factor ciesgo en todo provecto que se realice. es importante cesaltar que el mueble que se oretende. fabricar pretende cumplir con todas las restricciones a la issortación de suebles desde México hacia Estados Unidos. tanto en el aspecto legal, como en el de calidad y seguridad requeridos.

 $\Delta \approx 1$ come. el cliente exide la exclusividad de comercialización de los articulos provenientes de esta unidad productora, también garantiza el consumo de las cantidades pactadas en los pedidos y convenios de compraventa.

De acuerdo a datos oroporcionados por la American Chamber of Commerce, la demanda de este tipo de articulos para Estados Unidos y Canada esta distribuida de la sionichte manera:

#### DISTRIBUCION DE DEMANDA ANUAL (1)

(NILES DE UNDADES)

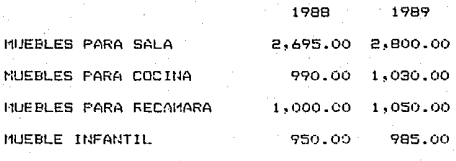

TABLA 2.4. DISTRIBUCION DE LA DEMANDA ANUAL

Anexo a los anteriores datos se sabe que en un 78% de los casos, dichas compras se realizaron en grandes almacenes y el resto en tiendas especializadas o boutiques.

El cliente solicitante piensa colocar las cunas a través de sus establecimientos con una demanda esperada de 600 cunas al mes, durante una etaga introductoria, posteriormente se ajustaria esta cantidad de acuerdo al comportamiento del mercado y la aceptación del producto.

(1) FUENTE: American Chamber of Commerce Home Consumer Statistics 1989

Tomando en cuenta estos datos proporcionados por el cliente y la expectativa que tiene de crecimiento de la demanda de un 4% en volumen y un aumento en el tipo de articulos a producir, se quede intuir un punto al favor de la viabilidad de comercialización.

 $2.4.$ Comercialización.

Para hace: llegar el producto al cliente  $-50$ contará con los servirios de un agente aduanal en la frontors de Ciudad Juacez, Chihuahua.

Se harà llegar el mugble desde la ciudad de Chihuahua, Chih. por algún medio de transportación: ya sea camión o farrocarril, de acuerdo a petición del cliente y depositarlo en sus almacenes en Ciudad Juàrez.

P) agente se encargara de realizar los tramites nccesarios para que el cliente pase con sus camiones a recoger la mercancia. Los requisitos de la exportación se tratarán posteriormente, así como las formas legales a llenarse para compra-venta de divisas en México.

La política de pagos que se seguirá con el cliente funcionarà de la siguiente manera: se le pedirà un anticipo poi el 20% al momento de realizar el pedido; al mismo tiempo se firmară una Carta Crédito irrevocable con algun banco  $local.$ 

En el momento en que se presente la documentación de cobarque en la frontera se hacen llegar esos papeles al .<br>banco, de tal manera que el cliente hará efectivo el pago a través del Banco en México.

## CAPTTILO TTT

**Fetudio Tecnico** 

 $9.1.$  Localización  $A - B$  $\mathbf{A}$  $P1$  and  $P2$ 

lina de las decisiones más importantes que deben ser consideradas en la instalación de una olanta es la de su localización. De una adecuada ubicación de la planta dependerà en gran parte el èxito en el desempeño y operación de la misma.

En este tipo de problema. los costos totales de distribución y tal yez. los costos totales de producción pueden verse afectados por la decisión de la localización. La nueva instalación puede significar un ajuste en los patrones de embarque y en los niveles de producción de todas las demás instalacionas semejantes. Este problema se formula por lo general, mediante la consideración del criterio de minimizar costos.

Con el término de localización de planta queremos dar a entendor el estudio que debe ≡er realizado para decidir el lugar mas adecuado para establecerla, tomando en cuenta asocctos econômicos, administrativos, y de operación. Existen ciertos factores que también deben ser considerados, como son: facilidad para conseguir la materia prima, condiciones deseables para llevar a cabo el proyecto, costos

75.

de transporte, disponibilidad de mano de obra calificada,  $etc.$ Para indicar la mejor alternativa se deberån considerar todos los factores tanto tangibles comp intangibles; a fin de poder predecir ciertos resultados y cato nos sirva como avuda para seleccionar la mejor localización para nuestra planta.

Para realizar el anàlisis de la localización veremos distintos aspectos de interes para la empresa. Estos aspectos deberán incluir factores concernientes tanto para la operación y funcionamiento de la planta. la cercanía con sú mercado potencial y las prestaciones que se otorgarán a sus empleados.

los aspectos que se van a evaluar en este análisis 50 n los siguientes:

- Materia Prima.

: Mano de Obra,

- Comunicaciones y Transportes,

- Energéticos,

- Nivel de Vida v

- Aspectos Fiscales.

punto de Materia Prima.- Como partida para ٠a determinación del lugar adecuado, se analizarán las principales zonas de explotación forestal en el país. Se. considera en primer lugar este aspecto por considerar de vital importancia un abastecimiento seguro y continuo de materia prima, es decir, la facilidad para conseguir  $_{1as}$ làminas de Panerlart, Macocel, triplay y madera en  $1a$ localidad en cuestion.

راء وبالراجع والأديل عقداء الميرين ويرجا الأجواءات

En la tabla 3.1.1, se expone la disponibilidad de los recursos forestales con que cuenta el pals. Se han obtenido. datos por regiones, de acuerdo con el Instituto Nacional de Investigaciones de la SARH. De iqual manera, la tabla 3.1.2. muestra las autorizaciones que han sido concedidas por la Subsecretaria de Flora y Fauna a los taladores hasta el año en cuestion.

Da las dos tablas se puede concluir que México cuenta con un gran patrimonio en recursos forestales; los cuales al sei recursos renovable, pueden asegurar el suministro de materia prima para las diferentes ramas del sector por un Llempo indefinido; apegandose siempre a las normas requlatorias en vigencia.

Partiendo de lo anterior vamos a analizar los 5 estados de la república en los que se tiene la mayor disponibilidad de recursos forestales.

#### (Existencias en metros'3 - roilo) **DELVAR BE PLEMA**

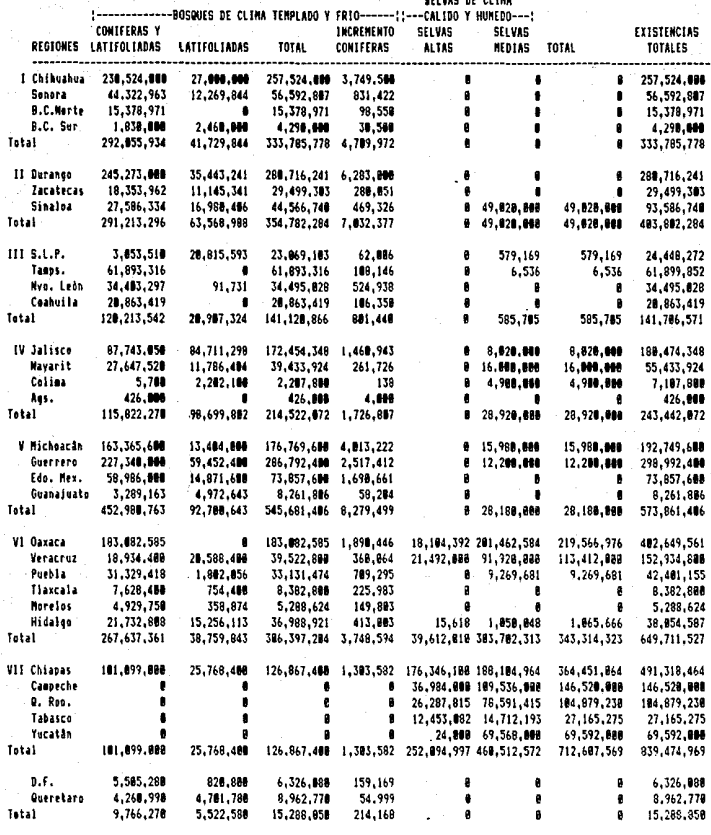

**TOTAL** 1,658,788,436 387,657,424 2,838,445,868 27,816,439 291,787,887 878,928,598 1,162,627,597 3,281,873,457 FUENTE: CINDS con datos de la Dirección General de Programación y Evaluación Forestal, Subsecreteria Forestal SARH

 $\omega$  .  $\omega$ 

÷,

DISPONIBILIDAD DE LOS RECURSOS FORESTALES POR REGIONES (1989)

 $\ldots$  .  $\ldots$  ,  $\ldots$  $\sim$  and  $\sim$   $\sim$  $\sim 10^{-1}$  .

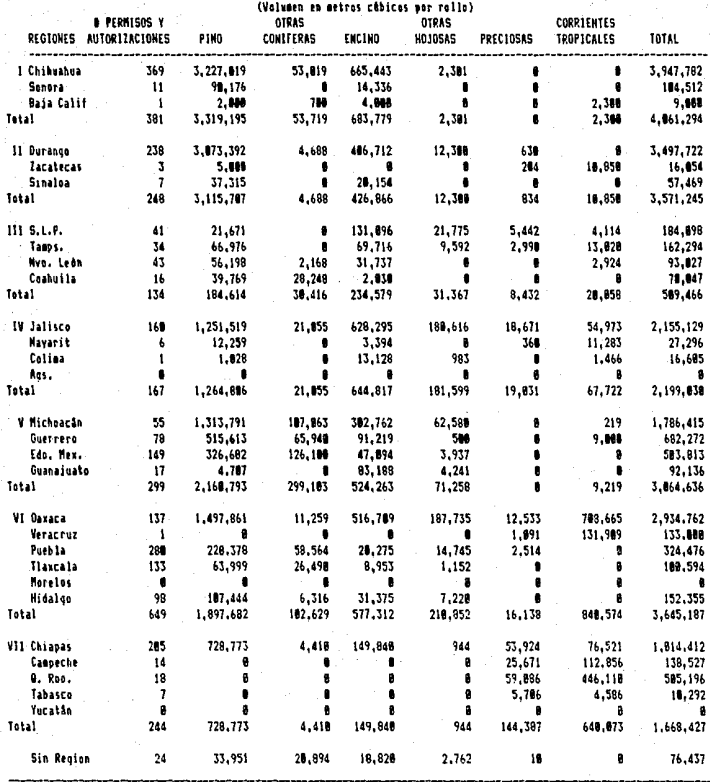

2,146 12,785,521 536,914 3.268.276  $513,383$ 188,832 1,598,796 18,795,722 **TOTAL** FUENTE: CINDS con dates de la Direccion General de Programación y Evaluación Forestal, Subsecreteria Forestal SARH

TABLA 3.1.2.

AUTORIZACION FORESTAL POR ESPECIES Y REGIONES (1989)

En hase a los datos proporcionados por  $345$ tablas antouintes se han identificado estos cinco estados que representa un lugar factible para la instalación de méstra planta: estos estados son: Chihuahua, Durango, Jalisco. Nichoacán y Oaxaca.

A manera de referencia se puede exponer el siquiente citadi o r

## 

#### $-1$   $-$ 445  $\epsilon$  $\sim$   $\epsilon$  $f \circ r = e$

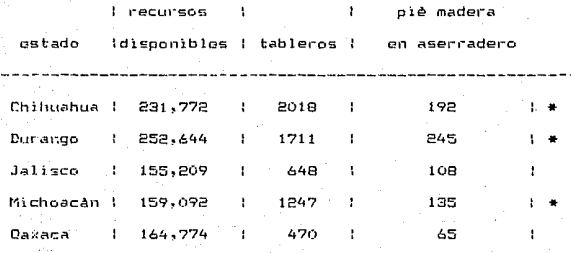

# 

# TABLA 3.1.3. DISPONIBILIDAD DE RECURSOS FORESTALES

ENota: un pie madera se define por piezas de 1 pie de largo  $x + p$ ie de ancho  $x +$ " de espesor $1$ 

Estados con mayor factibilidad debido a este conceptol  $E + H$ 

(1) FUENTE: Memoria Economica 1988-1989, Camara Nacional de las industrias Derivadas de a Silvicultura (CNIDS)

.<br>De los datos anteriores, se quede, concluir una mayor inclinación hacia los tres estados marcados en la ditima tabla, es decir: Michoacan, Durango y Chihuahua. Dantro de los mismos estados se oueden destacar los orincipales ceulins de actividad maderera, y desarrollo, forestal, como son: Zitácuaro, Mich., Durango, Dgo. y Ciudad Madera, Chih. Pe consideracia también a la ciudad de Chibuabua. Chib. coma pozible alternativa para la instalación de nuestra planta, debido al desarrollo industrial y econòmico de la entidad: osi como las perspectivas de crecimiento de la localidad.

Mano de Obra.- Para el proceso que se llevará a cabo no  $C<sub>P</sub>$ rconericà de mano de obra altamente especializada, pero  $\leq i$ une to tengan los medios adecuados para llegar a serlo. Se requiere que se tengan en consideración diferentes aspectos: disponibilidad real de la mano de obra, estabilidad, clima laboral, población económicamente activa, etc.

Para el funcionamiento de la planta se han catalogado a los trabajadores de la siguiente manera:

- Supervisores. - Serán los encargados de coordinar  $1a5$ actividades de los trabajadores de la planta con el fin de que se trabaje de la manera adecuada. Ellos serán  $10<sub>s</sub>$ ercardedos de hacer llegar trabajadores  $1.45$  $\ddot{a}$ los instrucciones necesarias para la elaboración de cada orden de producción, así como de resolver dudas en el trabajo cotidiano y posibles problemas que puedan suceder.

 $\overline{1}$ 

Aquellos trabajadores con mayor Oficiales.exportencia en el ramo, en el uso de la maquinaria y el tiatiaio de la madera.

- Madios Oficiales. Los trabajadores que cuentan con macol experiencia, pero saben un opco en materia de carninteria.

Avudantes - Los que comienzan a trabajar  $sin$ ezperiencia alguna e irán aprendiendo poco a poco el trabajo a través de la ayuda que prestarán a los oficiales y medios oficiales.

Està por demàs mencionar que se debe contar con un cquipo de personal de staff para llevar la administración y control de la planta.

Cabe resaltar que los tres estados que han sido identificados como de mayor posibilidad para la instalación de la planta están catalogados como estados medianamente industrializados, por lo que el hecho de conseguir al personal que trabaje en la planta na representara mayor problema.

A continuación se presenta un cuadro comparativo para los estados seleccionados oreviamente:

#### 

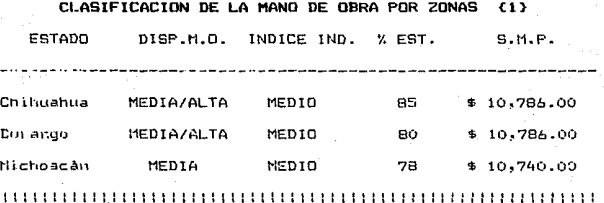

CUADRO 3.1. CLASIFICACION DE LA MANO DE OBRA

El cuadro anterior representa un extracto de una tabla completa, en donde:

DISP.M.O.= Disponibilidad de Mano de Otora: Es el resultado de la razòn: mano de obra potencial/# empleos a la fecha. La clasificación por este concepto se hace de la siquiente mandi as

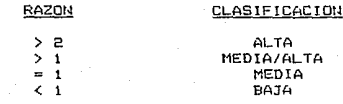

(1) FUENTE: Oficina de Información de Asuntos Económicos de los Gobiernos de los Estados y Territorios. Revista Informativa Mayo 1990.

INDICE IND. = Indice de Industrialización: es la referencia establecida entre el # industrias del estado/ # industrias en el pals. La clasificación puede ser: ALTO, MEDIO y BAJO. Actualmente se encuentran operando un poco más de 40 parques industriales operando dentro de la República Mexicana y proyectos para cerca de 88 más. La localización de nuevos parques industriales en nuevas -zonas de la provincia -tiene la Cinalidad de la descentralización de la concentración industrial en las principales ciudades del país.

% FSL = Porcentaie de Estacionalidad. Se refiere  $\overline{a}$  $1<sub>n</sub>$ rotación media presentada, en el estado, desde diciembre, de 1968 a enero de 1969. Las variaciones más significativas se deben al abandono, de trabajo por cambio de residencia, ya sea dentro o fuera de Máxico.

S.H.F.= Salario Minimo Profesional en el estado, autorizado por el H. Consejo de Representantes de la Comisión Nacional de Salacios Minidos.

Comunicaciones Transportes.- Las facilidades de  $\vee$ comunicación son de una importancia decisiva en la selección del logar donde se instalarà la planta. Se debe considerar la facilidad de acceso de personal a la planta, así como las facilidades de transporte de materia prima , producto larminado, acceso con facilidad al servicio telefónico, telegrafos, correa, etc.

En terminas generales los narques industriales de los Estados considerados possen excelentes vias de comunicación. nor lo que nuestro anàlisis se basarà primordialmente en la distancia existente del posible estado de localización a su desting final: Ciudad Juarez, Chib. Para evaluar este ounto, se hizo de una manera mas analítica: de las cuatro ciudades destacadas anteriormente se sacó la distancia en kilomatros de carreteras. Los costos de transportación de cada zona se establecen en base al tarifas del Transporte Público Eederal: mismas que no presentan variaciones dependiendo del estado en cuestión.

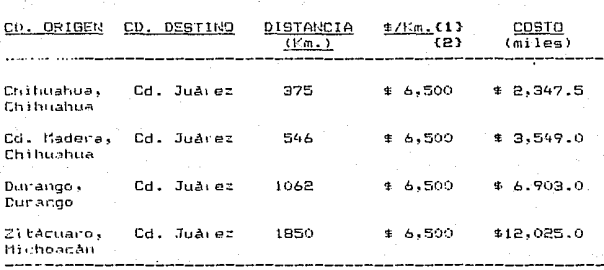

TABLA 3.1.4. DISTANCIAS Y COSTOS DE LOS POSIBLES CENTROS PRODUCTIVOS A LA FRONTERA

(1) Tarifa autorizada por la Secretaria de Comunicaciones Iransportes para el Transporte Publico Federal. Par a contenadores de 20 tons. (2) Fublicada en Febrero de 1989 en el Diario Oficial de la

Foderación.

Entropeticos y Servicios. - En el caso de los eneroeticos y servicios disponibles para cada uno de los estados, no se ouedou establecer diferencias significativas, debido a que es de suponerse que en todas las localidades se queden consequir el mismo tipo de servicios a precios muv. similares. En la ciudad de Chihuahua se pusde presentar una pequeña variación en lo que a precios se refiere por ser. capital del estado; pero no es de mayor importancia.

Nivel de Vida.- Por nivel de vida se quiere dar a entender la existencia de los principales servicios para  $105$ trahajadores de la empresa; como podrian ser los factores de: enrvicio de aqua, drenaje, diversiones (cines, teatros, actividades culturales, etc.), centros comerciales. escuelas, centros deportivos, hospitales y centros de salud, alingutos, etc. Posteriormente en la evaluación se verán las diferencias encontradas por este aspecto en las ciudades escogidas.

Aspectos Fiscales. De acuerdo con el decreto público en el Diavio Oficial de la Federación el 16 de marzo de 1989, que establece las modificaciones a los estimulos fiscales para el fomento del empleo y la inversión en las diferentes actividades industriales. Estos estimulos fiscales consisten en el crèdito contra impuestos Federales que se harán constar en certificados de promoción fiscal que expide

46

والأدافشا الكاكيهة للسكائك محوجا للحمالج للعجود لعقوبهم

la Secretaria de Hacienda y Crédito Público, de acuerdo a la MiscelAnea Fieral.

ka matangan kalendar

En base a lo anterior las cuatro ciudades seleccionadas quadan agrupadas de la siguiente manera:

- Chibuabua.- Ubiación: Zona  $1$  de  $a$ stimulos preforenciales con prioridad para el desarrollo urbano industrial.

#### Credito: 18%

- Cd. Madera.- Upicación: Zona 2 de prioridad para el desarrollo industrial estatal.

### Credito: 14%

- - Durango.- Ubicación: Zona 2 de prioridad para el desarrollo industrial estatal.

Credito: 10%

: Zitácuaro. Ubicación: Zona 2 de prioridad para el desarrollo industrial estatal.

Crédito: 10%

Existen varias herramientas que pueden ayudar en el proceso de selección del mejor lugar para localizar una planta. En este caso se ha escogido un método mixto, ya que  $^{\circ}$ sa utiliza tanto el mètodo cualitativo como el cuantitativo. El método consiste en una ponderación por puntos; se rescoge una escala de calificaciones o puntuación que se consideró  $de 1$   $A 10.$ 

La anterior escala sinve para ponderar el asoecto analizar de acuerdo, a su calificación y a su peso de importancia asociado (establecido por la empresa). Existen dus linos de consideraciones a tomar en cuenta para la anterior ponderación:

a) Una se refiere a la importancia de los factores respecto al tipo de fabricación o proceso que se pretende llevar a cabo en la planta, de tal forma que si el factor es imprescindible se le darà una calificación de diez y así sucesivamente se asignarà al criterio una puntuación al cada factor de interès.

b) La segunda asignación de puntos deberá hacerse respecto a los lugares alternativos. Se deberán analizar las ventajas existentes entre los lugares alternativos y -el lugar que se esté analizando al momento: si estas ventajas son significativas se le asignarà una puntuación de diez. Del mismo medo se procederà con loada uno de los factores la analizar.

Para obtener la puntuación total de cada lugar se sultiplicarà el peso de importancia asignado de cada aspecto por la calificación obtenida del anàlisis. Se realizaràn las sumas de las ponderaciones respectivas y aquella localidad que haya alcanzado. la mayor puntuación, ponderada será la opción más viable para la instalación de la planta.

El cesultado del ... anterior analisis se presenta en la

siquiente tabla.

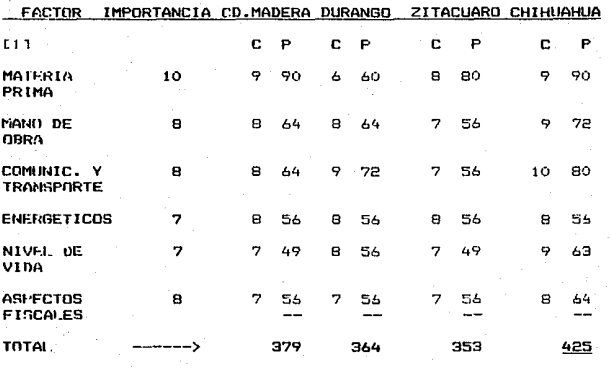

 $L11 C = CALIFICACION$   $P = FONDERACION$ 

TABLA 3.1.5. RESULTADO DEL ANALISIS DE LOCALIZACION EN BASE A LOS FACTORES CONSIDERADOS.

Comp resultado del anàlisis, anterior se determina, que la ciudad màs viable para la instalación de la planta es-Chibuahua, Chibuahua. Esta ciudad tiene bastantes alicientes dado la que cuenta con una infraestructura de parques industriales; así como el apoyo por parte del gobierno estatal y municipal para fomentar el desarrollo industrial de la región.

40.

Otra ventaja que presenta es el ser capital del estado. Podemos encontrar 2 crandes regiones de abastecimiento de materia prima: a) La primera región se localiza al Noroeste del estado (Zona Creel, San Juanito, etc.), la  $<sub>cuta1</sub>$ </sub> aportaria la materia prima por medio del ferrocanril Chibuehua-Pacifico, b) Puede representar grandes abouros para la empresa en cuanto al costo de acarreo del material proveniente de la zona sur del estado (Zona Guachochic, Cuadalupe y Calvo, etc.), donde se haria en camiones de daily a.

La microlocalización se deja para ser objeto de otro estudio, ya que debe involucrar un análisis de campo detallado, realizable hasta una posible implantación de esta teate.

Solo cabria mencionar la existencia de tres parques industriales en al ciudad de Chihuahua, mismos que louentan con toda la infraestructura y servicios necesarios para la instalación de este tipo de empresas; con capacidades similares o mavores de produccion.

SO<sup>1</sup>

Producción  $\mathbf{P}$ Proceso  $\overline{a}$  $2.2.1.$ Generalidades

El proceso, de producción, es aquel, procedimiento técnico que se utiliza para obtener productos a partir de los ineumos necesarios. que será transformados para producir dichos bioces.

son a stora

Para describir el gioceso productivo de nuestra olanta sará nacesario definir alqunos conceptos: mismos que serviràn como referencia para un posterior análisis.

El proceso de producción, de la cuna, se dividirá en 4 lases, mismas que se pueden resumir de la siquiente manera:

 $=$  HADUTHAS

~DIMENSIONADO

 $-HADHTNADD$ 

II - FREPARACION

 $III - BARNIZ$ 

 $IV - EMSAMPLE$ 

 $V - INSPECCTION FINAL$ 

 $VI = EHPACUE$ 

Como se verá más adelante, el orden en que se han crutorado las fases no será necesariamente en el que serán realizadas todas. las operaciones; ni deberà ser seguido estrictasente por todos los materiales, que intervienen en a este proceso.

51.

### FASE I MADUINAS

Como se manciouò con anterioridad esta fase està dividida a su vez en dos distintas sub-fases: a saber: DIMENSIONARO V NADUINADO.

- DIMENSIONADO.- Es un orimen conte que se realiza las niezas que debecan ser maquinadas, dejando un excedente de entre 0.5 y 1.0 cms., para dar posteriormente el tamaño y forma definitivos.

Las operaciones que caracterizan esta fase son:

- Dimensionado Propiamente dicho.- Consiste en toma, la materia prima en su estado actual del inventario, y gadar los primeros cortes para comenzar a conformar  $1a<sub>s</sub>$ piezas que intervendràn en el mueble. Este proceso se realiza en una dàouisia que recibe el noghre  $der$ "destrozadoca/escuadcadoca".

- Escuadrar - El objetivo de este proceso es el de dur un corte adicional a 50 grados a las piezas que asl lo requieran: para facilitar las operaciones de maquinado. Es de suma importancia el escuadrado debido: a que la mayor parte de las maquinas de la fase de maquinado requerirán, de cate detalle para tener mayor precisión en posteriores ti abajos.

- Enderezar Cantos. - La madera de pino llega al almacèn con irregularidades en algunas caras y cantos. Como el canto servirá, de quía para, poder pasar las giezas por piras máquinas, su lenderezado es importante para locder realitar cortes paralelos y rectos en las diferentes piezas. La manutina que nos avudarà en el enderezado recibe el nombre de "Canteador". Esta misma operación se usarà cuando se mencione que se "cantea" el primer canto y la primera cara, va que las piezas pasen al siguiente proceso de destroce. mismos que mencionaremos a continuación.

وأسالهم ومحاجبه والمحافظ

المحييسا مسائمتنا الأمعر والربيح والحضاء عرووين

- Ancho Anioximado. - Se usarà una "Sierra Circular con Alimentador" para cortar las piezas enderezadas de pino a un ancho en el que se dejará una tolerancia de excedencia definida para sul posterior tratamiento. Como se verà mas adelante, el alimentador servirà para que la màquina trabaje a un pago constante de 10 pie/min.

- Brueso y Aucho.- Con un "Cenillo" se darán  $105$ tamanos de grueso y ancho que necesiten las piezas de pino, después de haber recibido un tratamiento de canteo por un canto y una de las caras principales. El paso anterior sirve para dejar las piezas con dos referencias enderezadas y al pasar por lel copillo para dar lancho y grueso lestamos aseaurándonos de que las piezas queden con las dimensiones renueridas.

- MAQUINADO.- Son aquellos procesos encaminados a dar la forma y tamaño definitivos a cada una de las piezas provenientes de dimensionado, así como prepararles para poder pasar a la fase que le corresponda de acuerdo al proceso de producción.

Caracterizando a esta fase se enuentran las sinuientes oderaciones:

- Corte a Plantilla.- sirve para dar la forma definitiva a las piezas, utilizando una plantilla como gula para ocder loorari el mismo, resultado en todas las piezas liatadas. Las plantillas deberàn estar adaptadas para podei ser utilizadas en la màquina en que vavan a ser trabajadas. Por norma general el proceso de corte a plantilla se llevarà a cabo en un "Routec de Pie".

- Canales a Plantilla.- Los canales son surcos que servirán para el ensambles de ciertas piezas a través de lengüetas de sujeción. Estos surcos se realizarán con la ayoda de plantillas que delimitaràn las zonas que deban ser perforadas por un "Router de Piè". Esta operación se realiza después de la anterior sin desmontar la pieza de la máquina.

- Ranucado.- Consiste en realizar una ranura en el espesor del contorno de la pieza en cuestión que así lo requiera; en algunas piezas el ranurado se harà en el 100% del contorco y en otras sòlo en las secciones transversales. Para lograr el racurado, se debe contar con la avuda de un "Trongo".

perfil La finalidad del ranurado es poder recibir el plástico, Habrá ocasiones en que el ranurado se realice junto con otra operación como es el caso de los cercos superiores de los barandales, serån ranurados que  $\mathbf{v}$ 'boleados" al mismo tiempo. El boleado consiste en eliminar acuellas esquinas que ouedan ser peliorosas en  $_{105}$ barandales: dandoles una forma circular en corte bransversal.

- Barrenado.-Con un "Taladro de Banco" se realizan perforaciones de lado a lado para la sujeción de unas piezas con otras a través, do tuercas inserto. De iqual manera, se realizarán las perforaciones necesarias para el posterior armado de la cuna.

- Espigado.- Consiste en realizar ciertos desgastes al las piezas que lo requieran, para poder ser ensambladas posteriormente sin la necesidad de usar clavos o tuercas. Para formar la espiga deben realizarse operaciones por partes en un Router de Pie. La primera operación que debe ser realizada as un primer desgaste a lo ancho de la pieza. Posteriormente se procederà a eliminar las esquinas de la espiga, realizando un "desmochetado" al hacer bajar la broca del router hasta hacer una perforación de lado a lado de la pieza. La figura 3.2.1.1. muestra las fases que aqui han sido explicadas.

والمتحاجب والهرمانية 55

ESPIGA COMPLETA

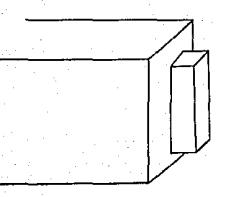

**CSPIGA POR PARTES** (PRIMER CORTE)

ESPIGA POR PARTES (DESMOCHETADA)

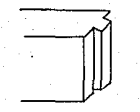

E fig. 3.2.1.1. 3 COMPOSICION DE UNA ESPIGA

- Escooleado. - Para que las piezas puedan recibir  $1a<sub>5</sub>$ espigas en el armado, es necesario hacer unas perforaciones de tamaño adecuado. Las perforaciones reciben el nombre de: ceupolos y se realizan en un Router de Pie con una plantilla que sirve como quia para hacer las perforaciones pertinentes en su lugar.

serve of a limit must be a surprise of a range of the problem

las fases de dimensionado y maquinado nos servirán también para diferenciar los tipos de departamentos que existen en la sección de máquinas: MAQUINAS 1 serán aquellas que están encargadas del dimensionado de los materiales: y por ende, MACUINAS 2 representaran a las maquinas que llevarán a cabo las operaciones de maquinado.

## **FASE II PREPARADO**

Esta etapa del proceso se encarga basicamente de proparar las piezas que así lo trequieran para posteriores operaciones, una vez terminado el trabajo de máquinas. Incluirá por ejemplo: el lijado de ciertas piezas como - los curcos y cabezales de barandales, para que ellos puedan ser barnizados, la instalación de perfil plástico en las zonas donde sea requerido, etc.

#### FASE III BARNIZ

En barniz se aplicaran los recubrimientos que se requieran al mueble. Se separaràn las piezas para poder aclicar los colores que las ordenes de producción y los pedidos indiquen. Para poder aplicar el barniz es necesario que las superficies de las piezas tenaan un terminado adecuado de lija y así, cumplir con la calidad, especificada por el cliente. No hay que olvidar que en cuestión de barniz existen normas que cumplir.

#### FASE IV ENSAMBLE

unir las distintas piezas Se encargara de que conformarán la cuna. Se puede considerar la existencia de un pre-ensamble, que es el encargado de armar piezas espocificas que a su vez serán ensambladas con otras para formar una parte terminada.

En ocasiones se godrà realizar algún tipo de operación sancilla de maquinado a lo largo del ensamble, como es el caso especifico de la base, para colchòu. La base, después de ser ensamblada, debe ser barrenada con una plantilla; al 591 èsta una operación bastante sencilla se le puede habilitar al personal cosamblador de un taladro de mano y una plantilla, y realizar la operación como parte del a padre.

#### INSPECCION FINAL FASE V.

la inspección final consistirà en una revisión general del trabajo realizado a las partes integrantes  $de<sub>1</sub>$ articulo, antes de ser empacado. La razón de realizar una ingporción final el la de verificar que todas las piezas complan con los requerimientos de calidad especificados para su canadue.

المحوالين والمحروي للحافي فالمتوه الاختراط المورون

Esta fase podrà ser realizada por el mismo personal que se ancarque del EMPACUE, al comento de ir preparando las piezas para ser empacadas, se puede realizar una, inspección para detectar posibles fallas que puedan ser solucionadas.

#### **FASE VI EMPAGNE**

Para ser enviada la cuna, a su destino final, deherà sstan sepacada en cajas de cartón. Los encargados del cmpaque deberàn asequrarse de lo siquiente: a) que todas las pinzas integrantes vayan dentro de la caja, b) colocar las proteccionas necesarias para que no se dañen las piezas durante el envio y manajo de las cajas, c) anaxar un intluctivo de armado y folleteria genoral que deba  $\mathbf{1}$ incluide y d) al juntar tres cajas deberàn ser flejadas entre si para poder pasar a su almacenamiento y posterior transporte.

#### $3.2.2.$ incide  $A = \overline{a}$

leniendo en mente las definiciones dadas anteriormente. se describirà cuàl es el proceso que se debe de seguir para transformar la materia prima en la cuna que se bueca comercializar.

.<br>Para hacer más clara, la explicación, se realizará  $\overline{1}$ diagrama de flujo que explique los pasos que se deben de lir siquiendo y las operacionas que se deben de in realizando. foco se ha becho un mayor Aufasis en las operaciones Correspondientes a la fase de màquinas se expondràn dos cuadios cencesentativos de las mismas. - De iqual maneral se entistarán el resto del las operaciones a realizarse. Tanto en el cuadro como en el listado se asignará una clave a cada operación para simplificar el seguimiento del diagrama.

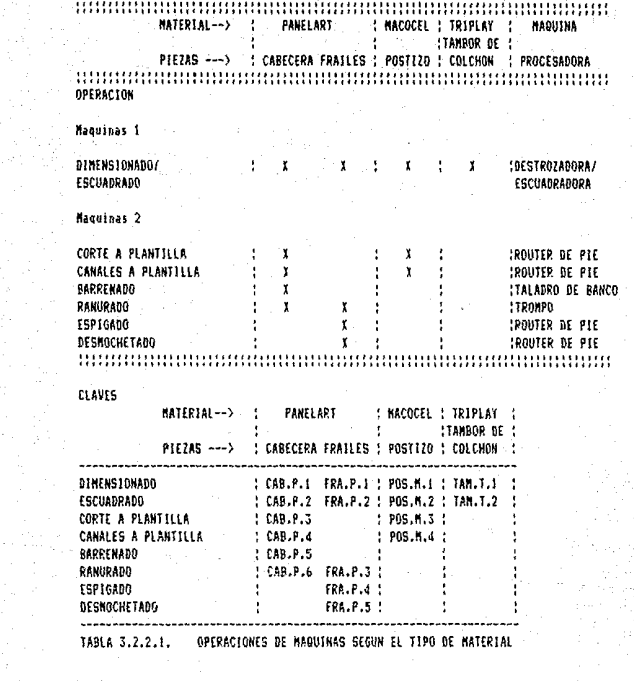

الي و و کاره الله به الله عليه الله الله الله الله الله عليه الله عليه الله عليه الله عليه الله عليه الله عليه<br>وفيات

 $61$ 

أتمرد كأوا والأيداء فارتدعن يبيعجرانه

لتبر

an<br>Galeria<br>Maria Ca

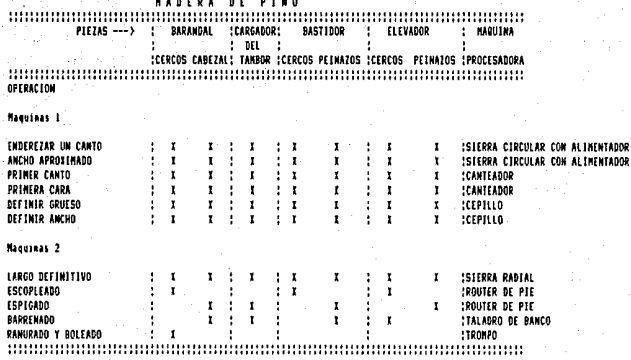

CLAVES:

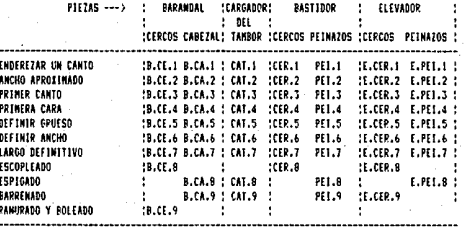

TABLA 3.2.2.2. OPERACIONES DE MAQUINAS SEGUN EL TIPO DE MATERIAL

CUNA RICHI HOD. 4850  $\sim$  1

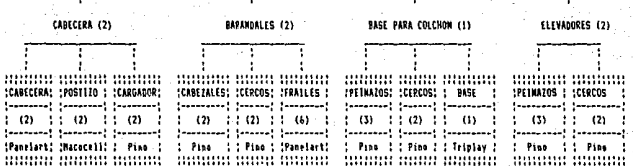

. . . . . . . . . .

### **CLAVE:**

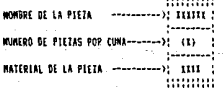

CUADPO 3.2.2.1. DESCRIPCION DE LA CUNA

lloa vez terminadas las poeraciones de maguinas que se mostraron en los cuadros anteriores, se procederà a pasar la las siguientes fases. Para simplificar la explicación hemos swoarado las piezas integrantes del mueble, analizando los pasos que deban ser sequidos con cada una. Al iqual que en el quadro, de maquinas, se ha, codificado entre, paréntesis cada proceso para poder econir mejor el diagrama de flujo.

#### Caberera

PREPARACION: 1.- Colocar perfil plastico (C.P.PP) FNGAMELE: Al llegar el oostizo deede barniz  $\in$ e procederà a: 1.- Ensamblar postizo (C.E.P).

Al llegar el cargador del tambor desde preparación: 2.- Posicionar cargador en la cabecera. (C.E.C) INSPECCION FINAL: (C.IN.FIN) EMPARUE: (C.EMP)

#### Frailes de Barandales

FREPARACION: 1.- Aplicar perfil plastico (FB.P.PP) Se manda a ensamble para su posterior trabajo.

#### Postizos de Cabeceras

PREPARACION: 1.- lijar 2 caras y los cantos (PC.P.L) DARNIZ: 1.- Aplicar fondo catalizado en ambas caras. (PC.B.FC)

- 2.- Esperar 24 hrs. para secado.  $(PC.B.S)$
- 3.- Asentar con lija de aqua grado 220.  $(PC.B.A)$
- 4.- Aplicar brillo directo a pistola. (PC.B.BD)

5.- Se manda a ensamblar con la cabecera. INSPECCION FINAL: (PC.IN.FIN)

## Triolay

PREPARACION: 1.-Lijar una cara con lija para madera drado 100 (T.P.L) FUSAMBLE: Al llegar el bastidor desde ensamble:  $1 -$  Acmac hase nara colchon  $(T, F, A)$   $T11$ 2.- Con un taladro de mano se harán barrenos. de sujeción avudados de una plantilla. (T.E.B)  $BARMIZ: 1 - Anticar forda catalizado a una cara.$  $(T, B, FD)$ 2.- Esperar 24 hrs. para secado.  $(T, R, S)$ 3.- Agentar con lija de aqua grado 220.  $(T,B,A)$ 4. - Anlicar brillo directo a pistola. (T.B.BD) INSPECTION FINAL: (T.IN.FIN)

المتحدث والمحارة

EUPAOUE: (T.FHP)

التحاجيب أدر

#### Carcos y Cabezales Barandal

PREPARACION: 1.- Lijar con lijargara madera grado 100  $(CCB.P.L)$ 2.- Insertar tuercas en Cabezales (C.P.I) BARNIZ: 1.- Aplicar fondo catalizado.

(CCB, B. EC)

2.- Esperar 24 hrs. para secado.  $(CCE, B, S)$ 

3.- Asentar con lija de aqua grado 220.  $(CCB, R, A)$ 

4.- Aplicar brillo directo a pistola. CCCB B. BDY

ENSAMELE: 1.- Arman los Barandales al llegar los frailes desde preparación. INSPECCION FINAL: (BAR.IN.FIN) **CRT** EMPAQUE: (PAR.EMP)

Cargador del Tambor

PREPARACION: 1.- Lijar la pieza con lija para madera orado 100, (CT.P.L),

Se manda a ensamble con la cabezera.

[1] NOTA: A partir de este punto, se la llamarà: "Base parà colchon" al ensamble de Cercos y Peinazos del Bastidor del Tachoi con el Triolav.

[2] NOTA: A partir de este punto se le llamarà: "Barandal" al cosachle de los Carcos y Cabezales' de Barandal con los Fuailes de Barantal.

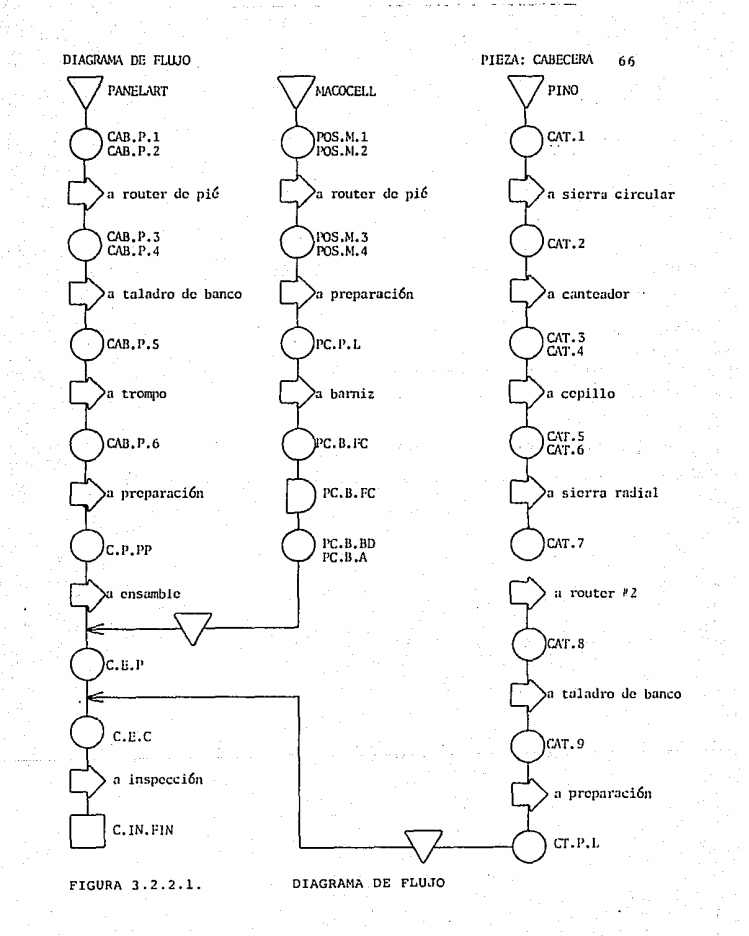
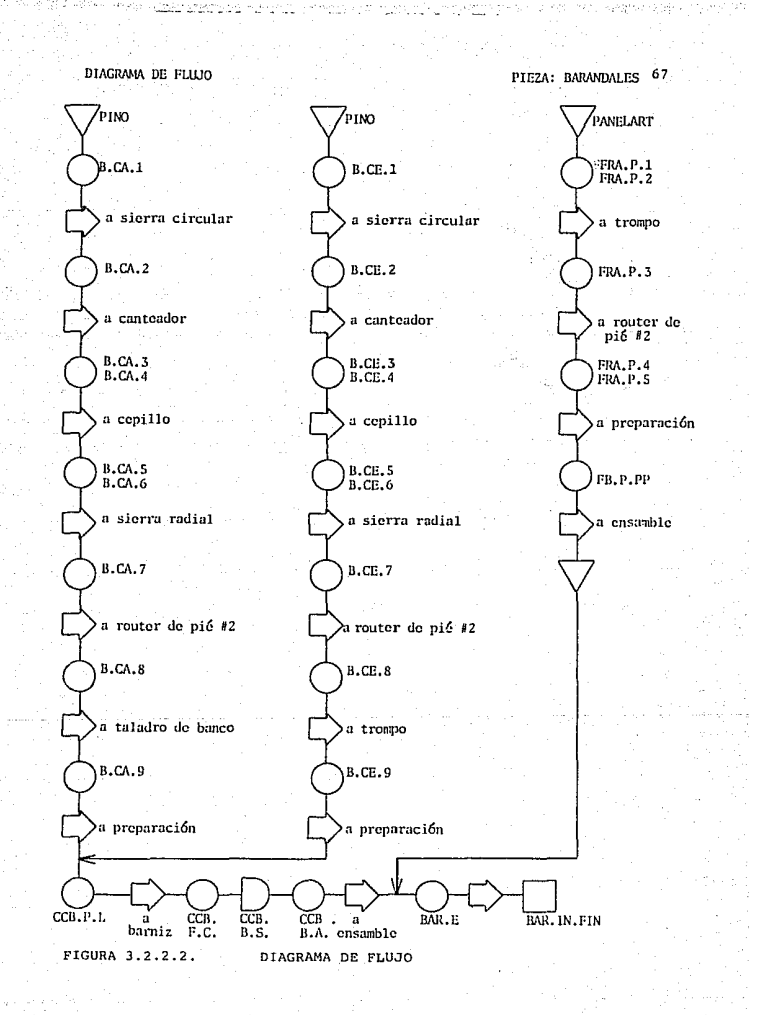

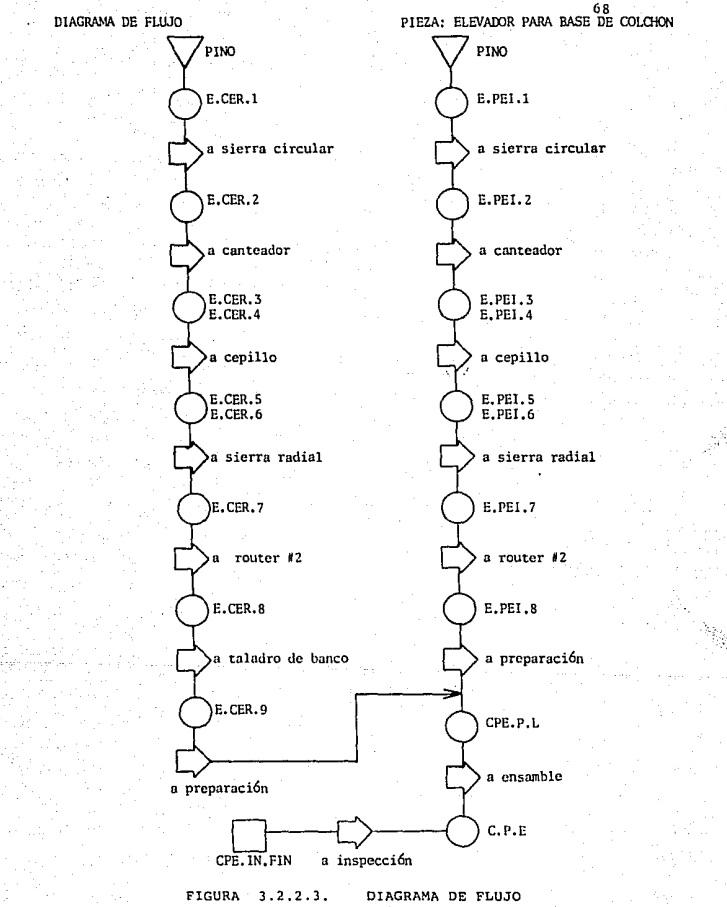

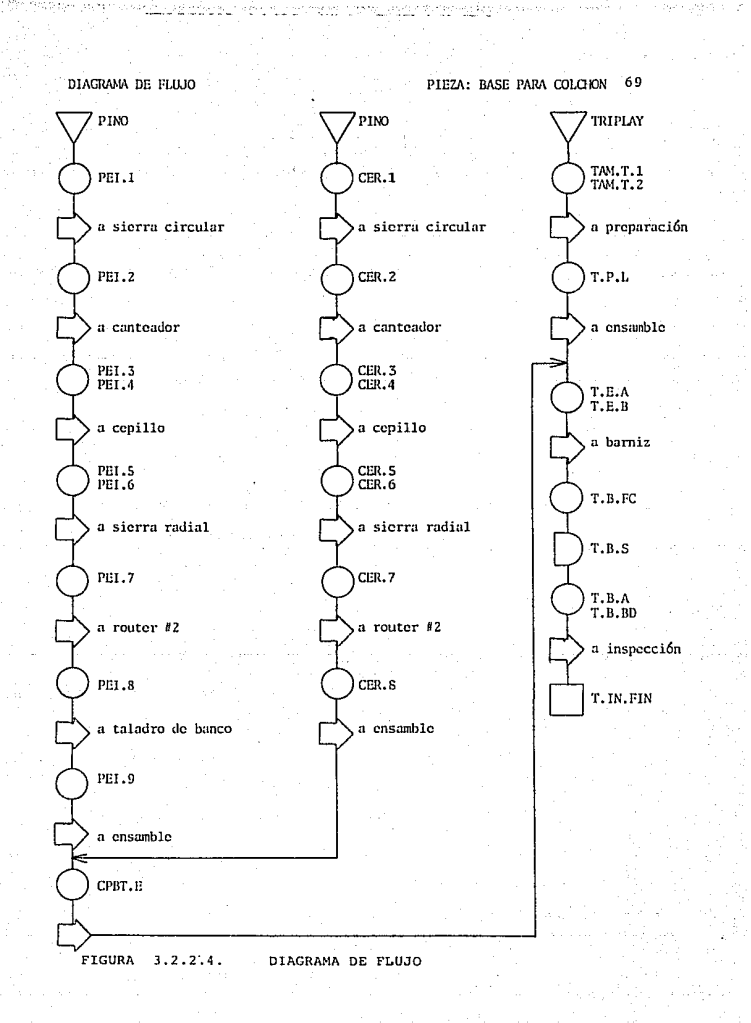

The regions in se-

. agustas al

Carcos v Peinazos del Bastidor del Tambor ENSAMBLE: 1.- Se arma el bastidor del Tambor (CPBT.E) Se manda a ensamble con el triplav

Cercos y Peinazos del Elevador

PREPARACION: Se lijan con lija para madera de grado  $100.$  $(CPE.P.1.)$ ENSAMBLE: Se arma el elevador para la base del colchòn.  $(CPE.E)$ INSPECCION FINAL: (CPE.IN.FIN) FMPAQUE: (CPE.ENP)

#### 3.2.3. El Control del Provecto Visto Como Sistema

81 control es la culminación natural de la planeación y el anàlisis. Es la fase motora, la prueba, el estado de avance. es la parte donde la producción real se comparará con la produción planificada y, si carece de fundamentos, es la fase en la que se linicia la replaneación y análisis más cuidadoso. El control de la cantidad es de interès universal para la producción. Principia con la planeación de la preproducción, avanza a través del despacho, emplea el apresuramiento de las acciones correctivas y hace circular las mejoras obtenidas por medio de las críticas hechas de las actividades de control. Se han introducido nuevas técnicas para resolver problemas de control màs complejos.

El control de la calidad afecta a casi todos  $loss$ elementos de un sistema de producción. Los diseñadores del producto establecen las especificaciones que deben de ⊆er cumplidas, en atención a los requerimientos del cliente. Sa pide a los trabajadores oviten los errores, para el bien tanto de ellos como de la empresa. . El muestreo por

aceptación mide la calidad de los insumos del proceso de producción en función de la obtención de un producto de calidad. Los diagramas de control examinarán el rendimiento d:1 proceso y sus variaciones, para poder pasar a una inspección final tendiente a verificar la calidad de la producción terminada y por último el cliente dá el veredicto  $final.$ 

En muchas medidas de control de calidad y cantidad ceplean pruebas estadisticas.

#### 3.2.3.1. Control de la Cantidad

El control de la producción tiene  $\mathbb{R}^1$  $d$ ohle propòsito de dirigir la ejecución de las actividades planeadas previamente y de vigilar su desarrollo para descubrir y corregir inreqularidades. El control de la cantidad se concentra en la obtención de la producción deseada dentro de los limites de la fecha de entrega prometida. A este respecto, la función de control es la faxe de acción de la producción. Los planes se convierten en órdensa para emprender una acción, las cuales establecen exactamente què hombres y què maquinas operaràn, cuales serán las operaciones y cuando deberán llevarse a cabo. Lusgo, las acciones se compararán con el rendimiento que se plancó a fin de proporcionar la retroalimentación necesaria para una planeación de la capacidad presente y futura de: la planta.

 $9.2.3.2.$  Control de Calidad

El control de la calidad es definido como  $1a$ sub-oroductos conformación del nroducto.  $\alpha$ con las Gapecificaciones deseadas, definidas en el diseño. De ese modo, el problema del control de la calidad consiste en asegurar que el área de operaciones cumpla con ins. renuerimientos durante el proceso de producción. **Este**  $\epsilon$ e puede hacer con un diseño adecuado del sistema de control de calidad. Este diseño especifica donde debe llevarse a caho las operaciones y revisiones en cada paso.

La inspección debe considerarse en relación con  $105$ insumos. como parte del proceso y en relación con  $105$ productos. Los puntos criticos de control para inspección queden identificarse mejor siquiendo los diagramas de flujo del proceso que estamos proponiendo.

El control estadistico de calidad puede basarse en  $\approx 1$ munstheo por aceptación o en el control del proceso. Con cualquiera de estos factores o enfoques, las mediciones pueden hacerse por atributos o variables.

En el muestrop por aceptación se toma uno o más ejorplares de un lote. Si se enquentra que las medidas de la calidad que se están investigando son satisfactorias, se accotară todo el lote. En este tipo de muestreo se puedeni identificar dos tipos de errores: rechazar un lote bueno y

llaes e e succesarioscop

aceptar un lote malo. Estos errores queden ser controlados .<br>A cualuniec pivel, seleccionado un tamaño adecuado de la La selección y determinación del tamaño de la munstra. muestra no son objeto de este estudio de factibilidad. por. in que uns limitaremos ónicamente a enunciarles.

#### 3.2.3.3. Control de Procesos

rkeskorstik som vares

Un proceso es un método para la obtención de **un** producto. Los sistemas se degarrollan en torno a un proceso estralègico, que viene a ser su razón de existencia. Un mal funcionamiento en una operación sin importancia aparente pucile interrumpir la continuidad de un proceso mayor y eliminar los objetivos del sistema. En esta forma, el control del ococeso se extiende desde el fruto hasta la raiz de un sistema de producción.

El ruido de las máquinas, las personas atareadas y un fluin constante de productos terninados no. 500 necesariamente indicios de un proceso saludable. EΙ movimiento aparente puede ocultar 'fallas en los productos, encubrir operaciones insficientes o disimular violaciones de las normas de productos y/o sequridad. Para detectar y controlar las desviaciones con respecto a las normas egnoradas, se deben exponer los errores e investigar las causas. Con frecuencia, ni el error ni la relación causacfecto son evidentes, hasta que se incurre en una pèrdida.

las tareas consisten entonces en probar las actividades actuales y deducir partiendo de datos encompletos si están ocurriendo desviaciones indeseables y oor què ocurren.  $rac{1}{2}$ madios para detectarlas, son las ocuebas, de biodiesis y lo mélodos de inferencia estadística.

La prucha de hinótesis es un medio de evaluar 1 ac. condiciones de un proceso en un entorno detecminado. Es posible que los modelos estadisticos empleados en  $1a<sub>5</sub>$ pludbas de hinótesis no se apliquen tan obviamente como algunas formas matemáticas, pero la necesidad de una visión más realista  $de1$ sistema productive es. ioualmente importante. El problema que se està considerando conduce directagente a hinotesis como las siquientes:

- La cantidad promedio terminada el día de hoy es la mi ma que fue terminada el dia anterior, bajo las mismas condicioses.

. Un procedimiento matorado de trabajo ha reducido  $\geq 1$ tiempo necesario para producir una unidad cuando se  $1e$ commara con el mètodo anterior.

#### 3.3. Capacidad  $A - B$  $1 - a$ P i 3.3.1. Generalidades

Determinar el tamaño de una nueva unidad de producción es una tarea limitada por las relaciones reciprocas que  $estisten$  entre el tamaño y la demanda. la disponibilidad de la materia orima. la tecnologia. los equinos v  $\approx 1$ Ficanciamiento. Todos estos, factores contribuyen simplificar el proceso de aproximaciones sucesivas, y  $1a<sub>5</sub>$ alternativas de tamaño entre las cuales se puede escoger - se van reduciendo, a medida que se han ido examinando  $_{\text{los}}$ factores condicionantes mencionados.

La demanda es uno de los factores más importantes para condicionar el tamano del provecto. El tamano propuesto, se basará en la demanda esperada del producto que se vaya a producir, así como posibles expansiones que se puedan dar debido a incrementos en la misma o aumento, en la linea de acticulos a oroducir.

El abasto suficiente en cantidad y calidad de materia prima es un aspecto vital en el desarrollo de un provecto. Hay ciertos procesos o técnicas de producción que exigen una cscala minima para ser aplicables, va que por debajo de ciertos niveles almimos de producción los costos serían tan clevados, que no se justificaria la operación del proyecto on peas condiciones.

las relacionas entre el tamano  $\vee$  $1a$ tecnologia influiran a su vez en las relaciones entre tamaNo. inversionos y costos, de producción. En efecto, dentro de cientos limites de operación. a navor escala dichas relaciones propiciaràn un menor costo de inversion nor unidad de capacidad instalada, y un mayor rendimiento por persona ocupada; lo anterior contribuirà a disminuir el costo de producción, a aumentar las utilidades y a elevar la rentabilidad del provecto.

En términos genarales se puede decir que la tecnologia y los equipos tiendon a limitar el tamaño del provecto a ູ່ ແກ minimo de producción para ser aplicables. Todos estos concentos deberán ser tomados en quenta al proponer  $101$ mètodo de selección de la capacidad para la nueva unidad de nroducción.

Si los recursos financieros son insuficientes para atendor las recesidades de inversión de la planta de tamaño minimo, es claro que la realización del provecto  $\alpha$ imposible. Si los recursos econòmicos propios y ajenas ourmiten escoger entre varios tamaños para los cuales existe una gran diferencia de costos y de rendimiento econômico para producciones similares, la prudencia acosejarà escoger ol tamaño que queda ser financiado con mayor comodidad y scum idad y que a su vez ofrecca, de ser posible, los menturas costes y un alto rendimiento de capital.

Una vez que se ha, determinado un tamaño adecuado, para la planta, es necesario ascourarse que se cuenta no solo con el nersonal suficiente para su operación, sino que también sea el adecuado para, cubrir cada uno de los puestos de la empresa. Es necesario, establecer las políticas de trabajo con las que operarán los empleados en la empresa, evitando asi la duda y la confusión al momento de comenzar las operaciones de la planta.

and the state in the company of the

#### 3.3.2. Método de Determinación de la Canacidad

Comp se mencionò eu el auterior apartado, existen una sorie de factotres que intervienen en la realización de un provecto. Alouros de ellos, como son: materia orima.  $arces$  de  $arcduccion$ , etc., han sido tratados con anterioridad el resto ≤e irà analizando a medida que el estudio lo vava exidiendo.

El objetivo de este apartado es la determinación del némaro y tipo de maquinas que se deberán instalar en la planta para su funcionamiento; de igual manera se determinarà en forma paralela la cantidad de operadores y ayudantes que deberán existir en la planta.

En una etapa inicial nos enfocaremos al departamento de mánuinas, diferenciándolas por el tipo de material que vavan a niocesar.

Con todos los departamentos se sequirán las mismas políticas para la evaluación. Para determinar la capacidad de la planta se basarán los cálculos en dos parámetros: a) el ticopo necesario para la producción y b) la demanda exigida por el cliente.

Para la determinación del tiempo disponible para la producción se tomarán los siguiente parámetros:

- El horario de la planta serà de 7:00 a 16:30 horas. de lunos a viercos.

- Se considerarà que un mes recresenta 20 dias de ti aba jou

- Tomando en cuenta el horario que regirá a la planta: i dia = 9.5 horas; que corresponden a 570 min.

10 - Se darà una tolerancia de retraso de hasta 10 minutos a la entrada, una vez transcurrido dicho tiempo la puerta de la planta serà cerrada y no podrà entrar ningún trabajador.

- Se considerarăn 15 minutos de tiempo ocioso para los trabajadores. Fate tiempo no considera tiempos de preparación y ajuste de las máquinas, es un tiempo que se ha estimado en el que se hacen comentarios entre si o visitas a los servicios sanitarios.

# ESTA TESS HO DECE DE LA BIBLIOTECA **SALIR**

- Los trabajadores contarán con 30 min. para la comida diaria. Aun cuando este tiempo parece ser poco, se sabe por emperiencia que los trabajadores asl lo prefieren ya que en su mayorla tienen olros trabajos que realizan de forma individual por las tardes, cediendo también en tiempo de comida a cambio del trabajo los sabados.

El tiempo real de trabajo se calcula, entonces, de la siquiente manera:

570 mins. (tiempo total) - 10 mins. (tolerancia de retraso a la entrada) - 15 mins. (tiempo ocioso) - 30 mins. (comida) = 515 mins. reales de trabajo.

Por lo tanto, el primer paràmetro fijado como base, que os el ticmpo real de trabajo, queda establecido en 515 mins.

La demanda de las cunas por parte de nuestro cliente es nunstro segundo parámetro base. Su càlculo resulta mas sencillo que el anterior. Tomando en cuenta que el cliente desta 600 cunas al mes, con entregas parciales cada semana, se tiene que:

 $600$  cunas / mes = 27 cunas / dia

 $(600 / 21 = 28.6 29 \text{ cmas})$ 

Para darrios una tolerancia, se considerarð producción de 30 cunas al día como base.

 $\mathbf{F}_{\mathbf{q},\mathbf{q}}$  .

El metodo consiste, en establecer, la capacidad, diaria utilizada en cada estación de trabajo, en base a lo anterior  $y$  a la experiencia se determinaran cuantas máquinas  $y$ operarios son necesarios para el proyecto. De igual manera, en hase a los tiempos de preparación y ensamble se calcularà. el número de obreros necesarios para las distintas fases.

Se separarà el anàlisis en dos partes: la primera  $b$  atact el analisis del area de màquinas y la segunda de las. faces subsequentes en el proceso de producción.

Para el análisis de máquinas nos apoyaremos en  $_{1a5}$ tublas 3.3.1. a 3.3.4. En ellas se enuncia el nombre de - 1 a manuina en cuestión, el tipo de coeraciones que deban ser<sup>-</sup> realizadas en la misma, el número de piezas que deberán ser trabajados en función a la demanda y el timpo asignado por operación. Da los datos proporcionados por las tablas se donarendo el tiempo tótal de utilización diaria de máquina: y por la naturaleza del las operaciones se puede deducir el idaero de operarios que deberán ocuparse en la máquina.

En el caso de la dostrozadora/escuadradora,  $\epsilon$ en la table 3.3.1.), el análisis es un poco diferente. Se enlista la cancidad de "hojas de" material que será "trabajado y la cantidad de piezas que pueden resultar de cada una.

HORAPIO: 7:00 a 16:30 : MES = 21 DIAS **LUNES A VIERNES**  $1.014 \times 9.5$  HPS  $= 570$  ain.

688 cunas/mes  $-29$  cunas/dia 30 cubas/dia ( << hase nana el calculo

- 578 min/dia
- (38) min (Camida)
- (18) min (Tolerancia a la entrada) (15) min (Tirmon ocioso).
- للمستد
	- 515 min/dia reales

CALCINO OF LA CAPACIDAD POR MAQUINA

#### **HAQUINA** DESTROZADORA/ESCUADRADORA # OPERARIOS: 2

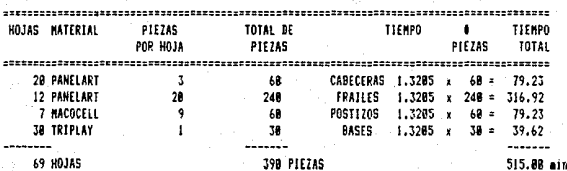

#### 515 ein/dia 1.3285 min/nieza

# HAQUINA:

# OPERAR105: 2 ROUTER DE PIE # 1

OPERACIONES MATERIAL  $\bullet$ TIEMPO TIEMPO PIEZAS (ain) TOTAL CORTES DE CURVAS Y CANALES EN CABECERAS PANELART 68  $6.8$ 368 CORTES DE CURVAS Y CANALES EN POSTIZO **MACDEFLE**  $66$  $2.5$ 158 ------

518 (ziz) 

TABLA 3.3.1. CALCULO DE LA CAPACIDAD POP MAQUINA

## CALCULO DE LA CAPACIDAD POR MAQUINA

**MAQUINA:** ROUTER DE PIE O 2

**# OPERARIOS: 1** 

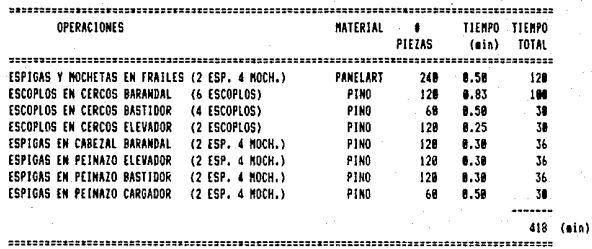

**NAOHINA:** 

TALADRO DE BANCO Y TRONPO # OPERARIOS: 1

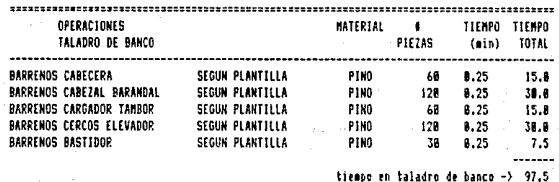

#### OPERACIONES **TRONPO**

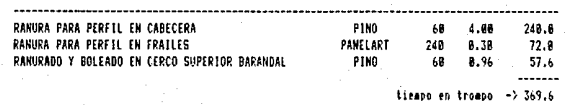

tiempo total  $-3.467.1$  (min) TABLA 3.3.2. CALCULO DE LA CAPACIDAD POR MAQUINA ,,,,,,,,,,,,,,,

### CALCULO DE LA CAPACIDAD POR MAGNINA

**HAQUINA:** SIERRA CIRCULAR Y CEPILLO # OPERARIOS: 2

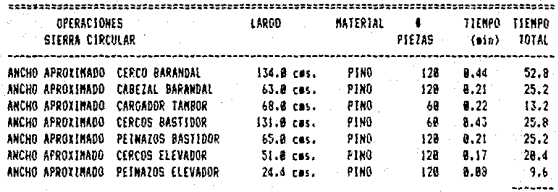

tirano en sierra circular -> 172.2

#### **OPERACIONES** CEPILLO

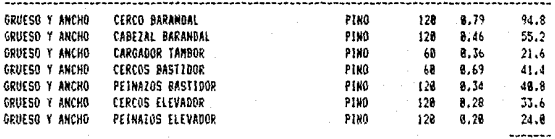

tiemno en cepillo -> 311.4

 $-2.483.6$  (min) tiempo total ,,,,,,,,,,,,,,,,,,,,,,,,,,,,,,,,,,,,, TABLA 3.3.3. CALCULO DE LA CAPACIDAD POR MAQUINA

 $\overline{1}$ 

 $8.3$ 

### CALCULO DE LA CAPACIDAD POR MAQUINA

MAGUINA:

CANTEADOR Y SIERRA RADIAL 0 OPERARIOS: 1

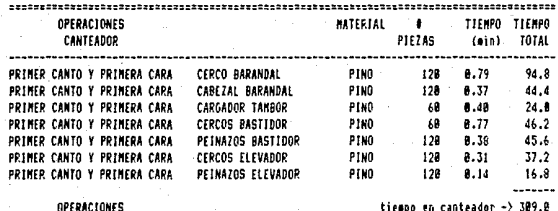

SIERRA RADIAL ---------------------------LARGO DEFINITIVO CERCO BARANDAL PINO 128 8.15  $19.8$ LARGO DEFINITIVO CABEZAL BARANDAL PIND 128  $8.15$  $18.8$ LARGO DEFINITIVO CARGADOR TAMBOR PINO 68  $0.15$  $9.8$ LARGO DEFINITIVO CERCOS BASTIDOR PINO 68 8.15 9.0 LARGO DEFINITIVO PEINAZOS BASTIDOR PING 128 8.15  $18.8$ LARGO DEFINITIVO CERCOS ELEVADOR PINO 128 18.8 8.15 LARGO DEFINITIVO PEINAZOS ELEVADOR PING  $120$  $0.15$  $18.8$ -------

tiempo en sierra radial -> 108.0

tiempo total -> 417.8 (min)

#### $\label{def:3} \centering \begin{minipage}{0.9\linewidth} \centering \begin{minipage}{0.9\linewidth} \centering \end{minipage} \begin{minipage}{0.9\linewidth} \centering \begin{minipage}{0.9\linewidth} \centering \end{minipage} \begin{minipage}{0.9\linewidth} \centering \end{minipage} \begin{minipage}{0.9\linewidth} \centering \end{minipage} \begin{minipage}{0.9\linewidth} \centering \begin{minipage}{0.9\linewidth} \centering \end{minipage} \begin{minipage}{0.9\linewidth} \centering \end{minipage} \begin{minipage}{0.9\linewidth} \centering \end{minipage} \$ TABLA 3.3.4. CALCULO DE LA CAPACIDAD POR MAQUINA.

En base a los anteriores, datos se determina el tiempo que ouede ser empleado en cada pieza, como ese tiempo es más del nocesario se considera que el excedente de casi 20 scaundos se quede ponderar en los tiempos de preparación y aiuste de la màquina.

**September 200** 

Para el resto de las máquinas es básicamente el mismo procedimiento, pero a partir de las operaciones que se deben realizar por tipo de material y el número de piezas.  $\mathbf{A}$ igual que con la màquina anterior y considerando el tipo de operaciones y la experiencia se determina la cantidad de operarios que deben trahajar en cada una.

En este capitulo solo se pretende determinar  $1a$ cantidad de màquinas que son macesarias para llevar a cabo el proceso de producción, la selección de las mismas y sus distintas caracteristicas especificas, capacidad y costo se deja para ser estudiada en capitulos posteriores. El equipo adicional que se deba utilizar serà tratado junto con las caracteristicas de la maguinaria principal.

Los siguientes son los requerimientos de maquinaria de acuerdo al tipo de material a procesar:

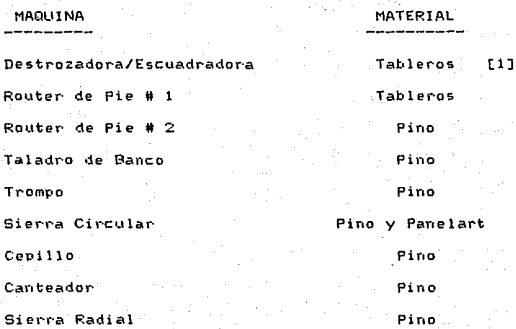

[1] NOTA: Se consideran tableros a las hojas de Panelart, Macocell y/o Triplay.

CUADRO 3.3.1. REQUERIMIENTO DE MAQUINARIA SEGUN EL MATERIAL

determinación Paca  $1a$  $de<sub>1</sub>$ nômeiro de empleados ne cearios en las fases que preceden al maquinado, se sique un procedimiento similar. Aqui se enlistan las operaciones por departamento que deben ser realizadas a las piezas maguinadas, se le asigna a cada operación un tiempo por pioza y se obtiene un tiscoo total empleado ( tablas 3.3.5.  $y = 3.3.6.$ 

mere lei di Youw ne monographical neu l

والمرتبعين والمريز كمحرج والمعار

El tiempo total por departamento serà la base par a doterminar la cantidad de cmpleados; tomando en cuenta el tiempo disponible al que se ha calculado con anterioridad. Cuando el tiempo utilizado por departamento se encuentra muy por detajo del tiempo disponible se ha procedido a juntar las operaciones de mas piezas, hasta ajustar el tiempo total a milliplos de la disponibilidad diaria.

Con el procedimiento anterior se ha establecido 1a cantidad de personal que es necesario para el área de produccion: mas no para' àreas administrativas. A continuación se presenta una lista de todo el personal que trabajarà en la planta. Las labores de aquellas personas que no hayan sido explicadas hasta el momento se enunciarán mae adolante.

## CALCULO DE LA CAPACIDAD POR DEPARTAMENTO

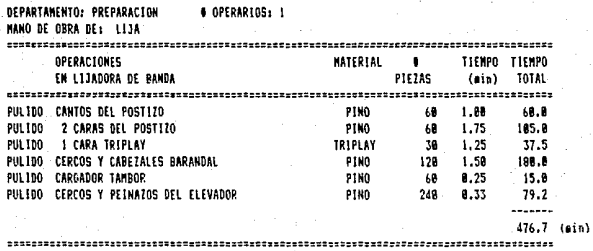

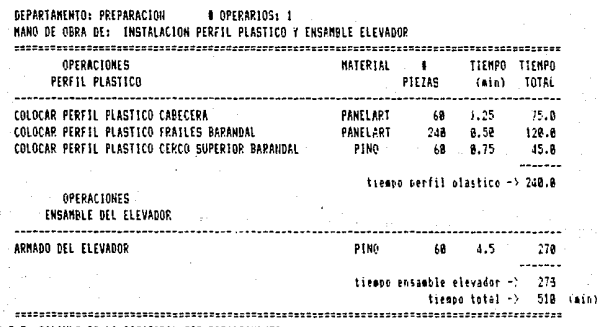

TABLA 3,3,5, CALCULO DE LA CAPACIDAD POP DEPAPTAMENTO

#### CALCULO DE LA CAPACIDAD POR DEPARTAMENTO

arwachski, k

**DEPARTAMENTO: BARNIZ COPERARIOS: 3** MANO DE ORRA DE: RARNIZ OPERACIONES  $\blacksquare$ · TIEMPO TIEMPO PIEZAS (min) TOTAL  $\label{def:1} \centering \begin{minipage}{0.99\textwidth} \centering \begin{minipage}{0.99\textwidth} \centering \end{minipage} \begin{minipage}{0.99\textwidth} \centering \begin{minipage}{0.99\textwidth} \centering \end{minipage} \begin{minipage}{0.99\textwidth} \centering \end{minipage} \begin{minipage}{0.99\textwidth} \centering \end{minipage} \begin{minipage}{0.99\textwidth} \centering \end{minipage} \begin{minipage}{0.99\textwidth} \centering \end{minipage} \begin{minipage}{0.99\textwidth} \centering \end{minipage$ APLICAR FONDD CATALIZADO EN POSTIZO DE CABECERAS  $\overline{AB}$ 4.58 278.8 APLICAR FONDO CATALIZADO EN TRIPLAY  $2.75$ 67.5 38 APLICAR FORDO CATALIZADO EN CERCOS Y CAREZALES BARANDAL.  $128 - 2.75$ 338.8 ASENTAR CON LIJA DE 'AGUA EN POSTIZO DE CARECERAS 68 1.68 68.8 ASENTAR CON LTJA DE AGIJA EN TRIPLAY  $-38$ 1.80 38.6 ASENTAR CON LETA. DE AGUA. EN CERCOS Y CAREZALES BARANDAL. 128 1.88 128.9 APLICAR BRILLO DIRECTO EN POSTIZO DE CARECERAS 48 4.25 255 B APLICAR BRILLO DIRECTO EN TRIPLAY 38 2.00  $60.0$ APLICAR BRILLO DIRECTO EN CERCOS Y CABEZALES BARANDAL 128 2.58 THE R  $1.493$  (ain) DEPARTAMENTO: ENSAMBLE **B OPERARIOS: 2** MANO DE OBRA DE: ARMADO CABECERAS Y BASE PARA COLCHON OPERACIONES  $\mathbf{L}$ TIENPO TIENPO ARMADO CABECERAS PIEZAS (min) TOTAL ------------------------------. . . . . . . . . ARMAR CABECERA CON POSTIZO 68 18.8 688 POSICIONAR CARGADOR 68 4.3 268 **OPERACIONSS** tienne cabeceras -> 859.8 **BASE PARA COLCHON** -------------------------------------ARMAR BASTINAR DEL TAMBOR 38. 5.88 98.8 39 2.88 68.8 ARMAR BASE PAPA COLCHON BARRENAR BASE PARA COLCHON SEGUN PLANTILLA 38 8.58 - 15.8 tienno bases -> 165.B tienna total ->1824.8 (min) **4 OPERARIOS: 2** DEPARTAMENTO: ENSAMBLE HAND OF ORRA OF: RARANDALES **OPERACIONES**  $\bullet$ TIEMPO TIEMPO PIEZAS (min) TOTAL APMAR BARANDALES (1 CERCO SUP., 1 CERCO INF, Y 4 FRAILES) 60 15.0 980.8 (min) TABLA 3.3.6. CALCULO DE LA CAPACIDAD POR DEPARTAMENTO

## AREA

# NUMERO DE EMPLEADOS  $\overline{a}$

ے

1

 $\overline{a}$ 

 $\ddot{\phantom{1}}$ 

ă.

**HADLITNAS ENSAMBLE** AYUDANTE AL MAREN **SUPERVISOR ASTRITENTE SECRETARIA** BERENTE BENERAL

#### Total Empleados 25

#### CUADRO 3.3.1, EMPLEADOS POR DEPARTAMENTO

61. avudante serà una persona sin experiencia que roaling poeraciones de limpieza, v/o apovo a cualquier, àrea uno lo requiera. La idea que se tiene para esta persona es que vava conociendo el proceso, el uso de la maquimaria y el trabajo de los oficiales en cada departamento, para que pueda in ascendiendo a la vez que va aprendiendo un oficio dinco.

los encargados del almacèn seràn responsables de llevar el control de los que se deposita en el mismo y de hacer las requisiciones pertinentes. Como la carga de trabajo no es tanta, uno de ello se 'encargara del empaque el inspección final del producto; propiamente esa serà su función primordial, dàndole un apoyo a su compañero para los corentes en que se le junte aucho trabajo. Dichos momentos suelen presentarse tanto al inicio como al final del día.

El supervisor estacà encargado de apovar, a las áreas productivas en todo momento. Serà el quien les haga llegar las órdenes de producción, y las instrucciones necesarias, a los obreros: así como de hacer llegar a la dirección las induictudes y peresidades de los mismos.

الرائيس والمروية وبالمنا

الرزيان بهابها ووالوالي والأوروان والتنوين والحوارث فأعجلا بالاست

Las funcionas del asistente de la dirección serán  $d$ er apovo a la misma. Esta persona os la encargada de establecer los contactos con los proveadores (desarrollando las unlaciones proveedor-eroresa), verificar que se cumplan las órdenes de producción como lo desea la dirección y llevar el control de asistencias, faltas y retrasos.  $E_{\rm H}$ fuurión también residirà en llevar el control de la caja dia ia de la planta e informar a la dirección de los errores y aromallas que se vayan presentando.

#### 3.3.3. Consideraciones Sobre de la Capacidad

Todos los càlculos para la determinación de  $1a$ capacidad de la planta se han hecho en base a una demanda esde ada por el cliente de 600 cunas al mes, demanda que podria aumentar de acuerdo e la resouesta del cliente, hacia el oroducto. Dependiendo de dicha aceptación pod. la esperarse un aumento gradual en la demanda, mismo que afectaria las macesidades de capacidad de esta unidad de producción.

En atención a un posible aumento en la demanda en un. futuro, se nodria nensau en distintas soluciones:

a) Ampliar los días a trabajar por semana.

- b) Añadir turnos de trabajo ó
- c) Aumento on los activos fijos de capacidad.

Las tres onclones anteriores estaràn en función al incremento de la demanda, es decir, dependiendo del tamaño del incuemento se decidirà por una u otra de las opciones. A continuación se exolican los parámetros bajo los que one arla cada una de las opciones:

Como se ha visto en anteriores apartados.  $\mathbf{a}$  $1a$ canacidad para la que está planeada la planta es de 30 cunas diarias; trabajando de lunes a viernes. Teniendo este dato en mante se puede hablar de un posible incremento de 120 cumas al mes si de trabajara los sàbados con el mismo horario, alcanzando una producción mansual de 720 cunas. Lo anterior considerando cuatro sabados al mas en promedio, iya **ROG DOL** cuestiones de calendarización habrà que cumated con cinco.

la capacidad del la planta len cuanto la maquinaria se refigre es geencialmente la misma, por el lado de la mano de obra se le daria prioridad a los empleados de planta que laboran entre semana: como una opción adicional de ingresos. , An al caso de no contar loco la mano de obra completa, lse orocoderla. contratar personal para trabaiar  $\mathbf{H}$ unclusivamente ese dia.

Mientras el aumento de la demanda siga en ascenso y no justifique un nuevo turno de trabajo, se podria pensar en el nauo de boras extras naca su atención.

أعجام ووعاميتهم موادات كالمهربة كوبالتقطيف لوطاء متوكاة

b) Una vez que la demada alcance niveles que asi  $1<sub>0</sub>$ justifiquen, es decir, cuando llegue casi a duplicarse,  $55$ anadiria un nuevo turno de trabajo. En este caso  $\epsilon$ tendrian que hacer ajustes en los horarios de la planta, wiscos quo se meccinoan a continuación:

. Ya la semana de trabajo no serla inglesa, sino que se tuabájaria de lunes a sábado.

- El primer turno deberà cumplir 48 horas de trabajo a la segana (8 horas al dia).

- El segundo turno cumplirà con 45 horas a la . semana- $(T,5)$  house al dia).

- Los horarios para cada turno quedan de la siguiente danora:

> PRIMER TURNO: de 6:00 hrs. a 14:00 hrs. SEGUNDO TURNO: de 14:30 hrs. a 22:00 hrs.

De la anterio: manera se tendrá la producción esperada durante el primer turno (600 cunas al mes) más la del georoido burno (560 cunas al mes), dando como resultado una producción de 1160 cunas al mes. La producción diaria , gusdarð entonces en 50 cunas (30 -del primer turno y 28 -del  $\epsilon$ concolo).

c) Al existir una demanda que rebase la capacidad instalada de la planta, un incremento en la linea de productos o una diversificación de los mismos, se realizaría un nuevo, astudio, de factibilidad, que contemplarà dichos aspectos.

En base al mancionado estudio se decidiria sobre el aumento de la capacidad a través de adquisición de más maguinaria v/o maquinaria con mavor tecnologia y capacidad de orocesamiento.

#### Distribución de

## 3.4.1. Generalidades

Una buena distribución de planta es aquella que proporciona las condiciones de trabajo aceptables y permite la queración más económica de la planta, a la vez que mantione las condiciones dotimas de seguridad y bienestar para los trabajadores.

La distribución de planta assira a loorar una disposición del equipo y área de trabajo que sea màs económica para la operación a que se le destina, pero de forma sequra y satisfactoria para los empleados: una disposición productiva del personal, materiales, maquinaria y servicios auxiliares, que llegue a fabricar el producto la un costo considerablemente bajo para venderlo con beneficio un un marcado de competencia.

los objetivos y principios bàsicos de una distribución de planta son los siguientes:

1.- Integración total. Consiste en integrar en lo posible los factores que afectan la distribución, para sobtener una visión del todo el conjunto y la importanzia relativa de cada factor.

2.- Minima distancia de recorrido. Al tener una visión general de todo el conjunto, se debe tratar de reducir en lo posible el manejo de los materiales.

3.- Utilización del espacio. Se debe pensar en  $1a$ mejou utilización del espacio disponible, considerando las tres dimensiones.

4.- Flexibilidad.- Se debe obtener una distribución que punda reajustarse facilmente a los cambios que exija el modio, para poder cambiar<sup>'</sup> el tipo de proceso de la manera mas econòmica, si fuera necesario.

Existen tres tipos de distribución de planta:

- Frimero està la distribución de planta por posición o por situación fija del material. Todo el trabajo ha de hacerse o el porducto ha de fabricarse con el componente principal situado en una posición establecida.

- En segundo lugar está la distribución de planta por producto o producción en llnea. En este caso un producto o tinos de productos se fabrican en un area determinada; pero a diforencia de la distribución por posición fija el material se mueve.

- - El último tipo de distribución es por proceso o distribución por funcionas. En este caso, todas las operaciones que intervergan en un mismo proceso, se agrupan juntas.

3.4.2. Metodos de Distribución.

La distribución de una planta debe integrar numerosas variables interdependientes. De una buena distribución deponderàn en buena parte el ahorro en los costos que no  $-5a$ rolacionan dicectamente con la producción, como el manejo de los materiales y eu almacenamiento, mientras que permite aucovechar al máximo la eficiencia de los trabajadores. E1. objetivo de cada una de las distribuciones es:

a) Distribución por proceso.- Reducir al minimo posible el costo de maneio de materiales, en base a un aiuste en el lamaño de los departamentos y la modificación de 1à localización de los departamentos de acuerdo, al volumen y cantidad de flujo de los productos.

b) Distribución nor producto.- Aprovechar al máximo la ciculividad del trabajador agrupando el trabajo secuencial en esdulos de trabajo que producen una alta utilización de la mano de obra y del couipo, con un minimo de tiempo outoso.

El método que se ha seleccionado nara la distribución de nuestra planta es el SLP (Systematic Layout Planning). Este détodo utiliza una técnica podo cuantitativa al proponer distribuciones con base en la conveniencia de cercanta entre los departamentos.

n.

 $9.4.9$ Anlicación  $\mathbf{d}$  all **Matodo** SLP. (Planeación Sistematica de la Distribución de Planta)

QR.

Para la utilización del SLP se enlistarán los distintos componentes  $0100$ debocán corin-luidos  $\mathbf{m}$ **DUBBECA** distribución de planta. Estos componentes se dividirán por departamentos, a saber: almacenes, oficinas, maguinas, barniz y armado.

Almacenas

- Materia Prima.
- Aserrin.
- Accesorios y Harraminetas y
- Producto Terminado.

- Oficinas

Departamento de maquinas

- Destrozadora/escuadradora,
- Router de Pié #1,
- Router de Piè #2.
- Taladro de Bacco,
- $-$ Trompo.
- Sierra Circular con Alimentador.
- Canteador,
- $-$  Cepillo.
- Equipo de Extracción de Aserrín.
- Sierra Radial y
- Lijadora de Banda.

- Departamento de Barniz

- Area de Asontado,
- Area de Secado y
- Caseta de Barniz.

- Departamento de Armado -

- Colocación de Perfil,
- Armado de Bases para Colchòn,
- Armado de Cabeceras,
- Armado de Rarandales.
- Armado de Elevadores para Colchôn e
- Inepección Final y Empaque.

Para el empleo del SLP se utiliza la siquiente simbologia:

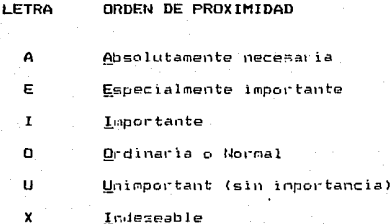

Se ha subravado la primera letra del orden de proximidad, para mostrar que la simbologia es nemotécnica.

El método consiste en los siguientes pasos:

1. Construir una matriz diagonal, anotando los datos de interès por departamento a distribuir.

2. - Llenar cada uno de los espacios vacios con la letra del código de proximidad que sea la más adecuada.

3. Realizar un placo de la distribución de planta resultante de la comparación del diagrama de hilos y la mathic diagonal.

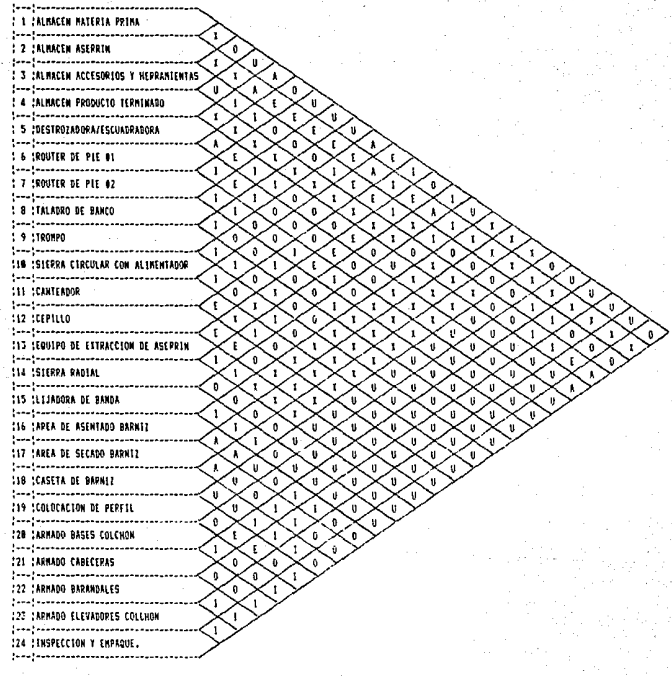

مراسم البدأ

**Allena** 

and card

 $\bar{\star}$ المتحدثة .<br>. . . . .

 $100$  $\mathbb{R}^3$ 

TABLA 3.4.3.1.

 $\mathbb{C}^2(\mathcal{L})$ ÷, DIAGRAMA DE CORRELACIÓN PAPA EL METODO SLP

En base los anteriores cuadros y su analisis se ha alcanzado una distribución definitiva de la planta. Hacta la fecha no es posible determinar cuantitativamente cuando se ha. llegado a determinar la distribución optima de la planta. Normalmente se tiene la idea de àreas estrictamente cuadradas, pero cabria la opsibilidad de contar con figuras : irregulares para la distribución.

Se ha realizado el análisis en base a los cálculos que se han desarrollado durante el presente capitulo, tentendo en mente las caracteristicas del proceso y las expectativas de crecimiento de la planta.

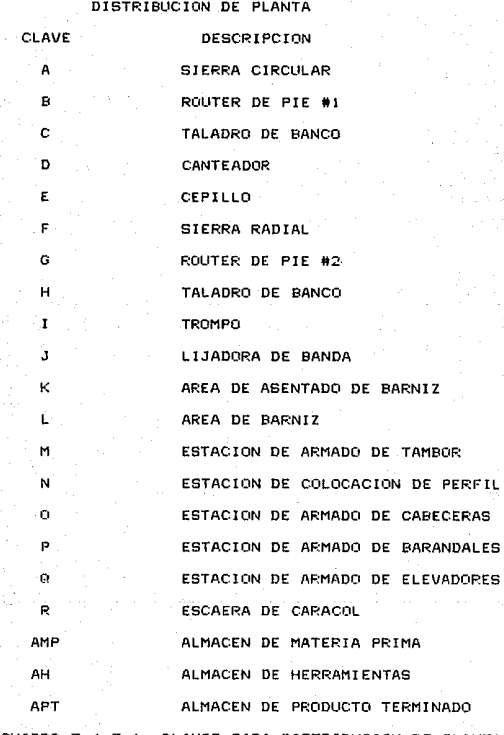

CUADRO 3.4.3.1. CLAVES PARA DISTRIBUCION DE PLANTA

 $\cdot$ 

 $\hat{\gamma}$  ,
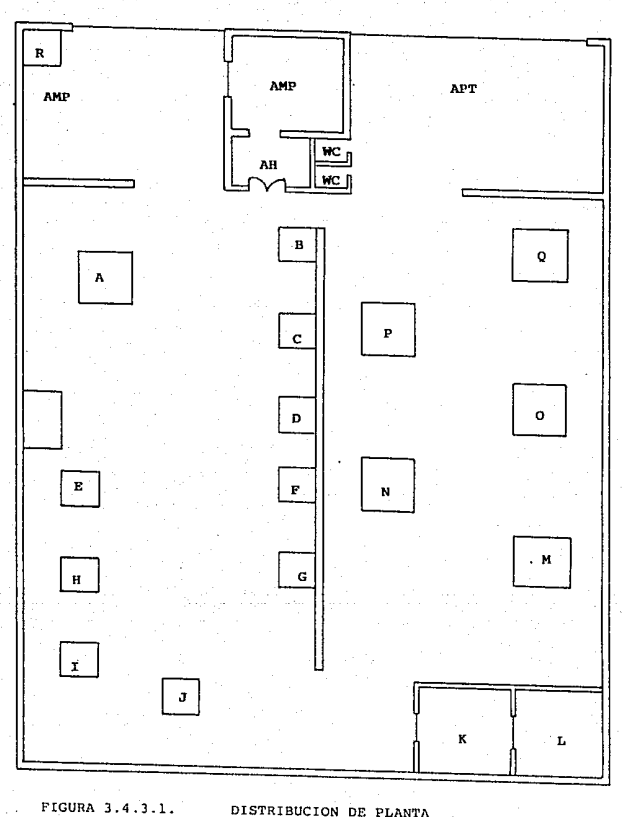

DISTRIBUCION DE PLANTA

والأسترائك أناصف أند

# CAPITULO IV

ESTUDIO ECONOMICO

### 4.1 Introduccións

Una vez concluido el Capitulo III (Estudio Tecnico), v habiendo demostrado la existencia de un mercado potencial y que tecnológicamente no existe impedimento para llevar a cabo el proyecto; este análisis económico determinará cuál es el monto de los recursos económicos necesarios para la realización del proyecto, la estructura de los mismos, la viabilidad, desde el punto de vista económico financiero, el costo total de la operación de la planta (que abarque las funciones de producción y administración), las utilidades, la generación de efectivo y un análisis de sensibilidad que nos proporcione el Punto de Equilibrio, la TIR (Tasa Interna de Retorno) y algunos indices financieros que nos ayudarán a ver la salud de la empresa en una proyección a 5 años.

Este análisis se dividirá en los siguientes aspectos:

- Requerimientos de Maquinaria, especificaciones y precios. <Esto se hace primero, ya que necesita en la obtención del Costo de Producción para obtener la depreciación del equipo.)

- Determinación de los Costos

+ El Costo de Producción, que considera:

\* Materia Prima

• Mano de Obra Directa

 $*$  Materiales Indirectos

1- Insumos

• Casto de Mantenimiento

• Depreciación *y* Amortización

\* Renta de la Nave Industrial

+ Los Costos Administrativos

<sup>~</sup>Sueldos del pe1·sonal admin1strati110

\*Depreciación del mobiliar-io de oficina y amortizaciones

•Gastos Administrativos

<sup>+</sup>Los Costos Financieros

Intereses de los Créditos

\* Tabla de Pagos

+ No se consideraran Costos de Venta, ques no se tendrán vendedores, va que sólo se vende a un cliente, que comprará lo mismo rada mes.

- Inversión total, fija y diferida. (Políticas iniciales)

- + Caja y Bancos
- $+$  Inventarios
- + Cuentas por Cobrar
- + Activo Fijo
	- + Active Diferida

**Fuentes de Recursos** 

- + Proveedores
- + Anticipos de Clientes
- + Impuestos (ISR, IMSS e INFONAVIT)
- + Créditos
- + Capital Social (Tasa de Retorno Minima Atractiva

(TREMA) o Costo de Capital)

+ Utilidades (política de las mismas)

- Punto de Equilibrio

- Estados Financieros

- + Estado de Resultados:
- + Flujo de Efectivo
- + Balance General

- Analisis de Sensibilidad

+ Tasa Interna de Retorno (TIR)

+ Indices Financieros

- Cartas Crédito (operación)

- Crédito Refaccionario (operación)

للمرود وأوارده المتهمين

### 4.2 CARACTERISTICAS DE LA MAQUINARIA:

4.2.1 Sierca Radial: Marca ORTEGUIL 640/84 Noter: 3 Hr.  $R.P.H. + 3000$ Daslizamiento del motor por 8 cojinetes Siecra circular a acontar: 550 mm diametro máximo Diámetro eje circular 30 mm Longitud máxima de corte: 640 x 20 mm Altura máxima de conte: 110 mm Capacidad másima de refilar: 960 mm Peso nato: 138 Kgs.

Precio: \$ 8,500,000.

# 4.2.2 Router de Pie:

Nanca GRISGIO  $B = BC$ 

Distancia entre eje y columna: (mm) 800 Recorrido vertical del eje: (mm) 80 Reconnido vertical de la mesa: (mm) 150 Posiciones requiables: (n) 4 Medidas de la mesa: (mm) 800 x 600 Distancia máxima entre mesa y eje: (mm) 195 Velocidades del eje: (rom) 9000 - 18000 Potencia del motor: (KU) '2.2/3 (CV 3/4) Peso mato: (kg) 300 Peso bruto con embalaje: (kg) 290 Dimensiones de anclaje: (ma) 1920 x 800 x 1720 Dimensiones de embalaie:  $(m)$  1350 x 200 x 1820 Volumen: (m'3) 1.97

Precio: \$ 14,000.000.

### 4.2.3 Lijadora de banda:

Macca GRIGGIO GL 3000 Largo de la mesa: (nm) 3000 Ancho de la mesa: (mm) 970 Desplazamiento vertical de la mesa: (mm) 750 Motor principal a 2 velocidades: (CV) 3/4 Notor de aspiración: (CV) 0.5 Motor elevación de la nesa: (CV) 0.5 Largo Máximo de la cinta: (cm) 8000 Largo minimo de la cinta: (mm) 7700

Aucho de la cinta: (es) 120 Velocidades de la cinta: (m/seg) 14-28 Profundidad útil del doble codo: (mm) 600 .<br>Altura útil del doble codo: (mm) 170 Diámetro de la polazz (mm) 230 Dimensiones de anclaje: (mm) 4400 x 1400 x 1500 Peso neto: (kg) 550 Peso bruto con embalaje: (kg) 550 Medidas de anslate: (mm) 4400 x 1400 x 1500 Hedidas de embalaie: (mg) 3400 x 640 x 1770

Precise # 14.500.000.

4.P.4 Canbenders

Marca GRIGGIO FR ACO. Dimensiones de la mesa: (rs) 400 x 700 Ancho a cantaar: (mm) 400 Esceso, máx. a cantear: (mm) 220 Egnesor útil: (mm) 8 Velocidades de rotación del eje: (r.o.m.) 5000  $Cuchillast (n)$   $3$ Velocidad de avance:  $(n/1^+)$  8-12 Motor: (KU) 3 (CV 4) Peso neto (kg) 510 Peso bruto con embalaje: (kg) 590 Dimensionas de anclaje: (mm) 780 x 920 x 1050 Dimensiones de embalaje: (mm) 950 x 900 x 1200 Volument (m/S) 1.20

Precio: \$15,500,000.

4.2.5 Cepillo:

Marca GRIGGIO PF 330 Ancho de casa: (mm) 330 Largo de mesa: (mm) 2400 Máx. arrancamiento: (nm) 18 Altura de batida: (am) 18 Volocidad del eje: (r.p.m.) 5000 Diámetro del eje: (mm) 120  $\textsf{Cuchilless: (n)}\,{}^{7}4$ Hotor: (KU, CV) 2.2 Inclinación de quía hasta: 45 grados Paso ceta: (kg) 504 Hadidas de anclaie: (cs) 2400 x 560 x 1000 Modidas del esbalaje: (mm) 2600 x 680 x 1050 Volumen: (m^3) 1.8

### Precio: \$ 23,000,000.

 $4.2.6$  Trompo: Marca GRIGGIO PS 520 Dimensiones de la mesa: (mm) 520 x 1000 Altura máxima a regruesar: (mm) 250 Espesor máximo por pasada: (mm) 8 Velocidad de rotación del eje: (r.p.m.) 5000 Cuchillas: (n) 4 Diámetro del eje: (mm) 120 Velocidad de avance: (n/1') 6-16 Potencia del motor: (KW) 4 (CV 3.5) Peso noto: (ha) 790 Medidas de anclaje: (pm)  $1050 \times 1000 \times 1150$ Madidas del embalaje: (mm)  $1175 \times 1170 \times 1300$ 

Precio \$ 17,200.000.

4.2.7 Alimentador del trompo: Marca CRIGGIO 01.3733 Velocidad de alimentación: (m/1') 4-8-11-22 Paso neto: (kg) 22 Peso bruto empacada: (kg) 52 Dimensiones de empaque: (mm) 540 x 540 x 300

Precio: \$ 4,500,000.

# 4.2.8 Sierra circular:

Marca ORIGGIO S 550 Daslizamiento del mator por 8 cojinetes Sierra circular a acoplar: (ma) 350 Diámetro del eje circular: (mm) 30 Longitud máxima de corte: (mm) 550 x 20 Altura máxima de conte: (mm) 100 Peso neto: (kg) 120

Pretio: # 8,000,000.

4.2.9 Taladro de banco: Marca GRIGGIO GC 35 -<br>Distancia entre eje y columna: (mm) 300<br>Velocidad del eje: (r.p.m.) 5000 Potenzia del motor: (KW) 1.5/2.2 (CV 2/3) Peso neto: (kg) 105 Peso bruto con embalaje: (kg) 125 Volumen: (m<sup>-3)</sup> 0.90

Precio: \$ 2,400,000.

EQUIPO:

PRECIO

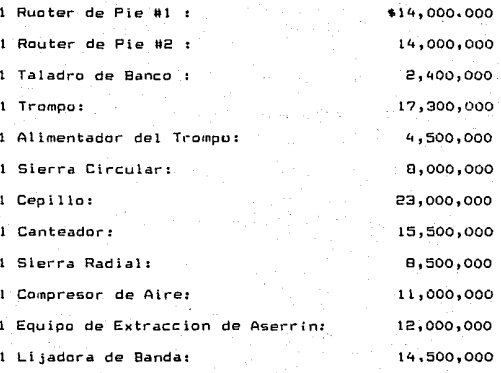

Sub total:

Herramental:

6,000,000 -------------

144,700,000

Total Activo Fijo:

\$150,700,000

Tabla: 4.2.11 Resumen de los Precios de la 11aquinaria:

#### DETERMINACION DE LOS COSTOS  $4.3$

# Costo de Producción:

# 4.3.1 Materias Primas

Cada cuna Richy lleva los siguientes materiales:

CANTIDAD

**NATERIALES** 

Precio Unitario

Total

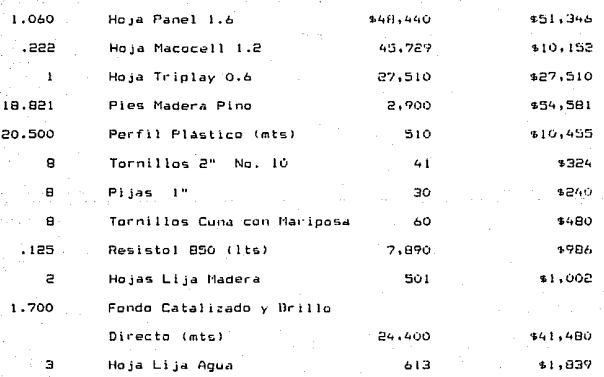

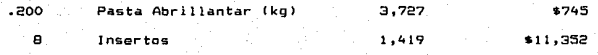

SUMA:

s212,493

114

Tabla 4.3.1.l Costo de la materia prima para una cuna.

En los costos anteriores *ya.* se está considerando el desperdicio por cuna.

4.3.2 Mano de Obra Directa:

-Para las máquinas se emplearán 9 operarlos y considerando que cada uno de el los será Carpintero Oficial en fabricación *<sup>y</sup>* reparación de muebles y tomando cuenta una base en los salarios mínimos de \$11.894. (ver cuadro anexo). Cada operario 9anará S 17, 045.

-Se tendrán otras 9 personas para las secciones de preparación (lija}, barniz y a1·mada¡ el grado de especialización que éstos requieren es de Ebanista Oficial en fabricación y reparación de muebles, y sus sueldas serán de \$16,579. cada uno.

*-Se* tendrán dos empleados en el almacén con un sueldo diario de \$12,500. cada uno, ellos serán los encargados del almacén y de empaque.

-Una persona será el ayudante a manera de aprendiz, y sus tareas serán prestar ayuda en los diferentes departamentos. Su sueldo serA el sueldo minimo: \$11,895. diarios.

.<br>-Un supervisor *y encargado del proceso serà quien medie las* relaciones entre el taller y las oficinas, recibiendo las órdenes de producción, veríficando su cumplimiento, revisando los inventarios y el correcto aprovechamiento de los mismos. Su sueldo sera de \$26,667. diarios.

TOTAL DE HAMO DE OBRA DIARIA

- 9 Operarios de Máquinas.

\$153,405

- 9 Operarios de Preparación, Barniz *y* Armado. Sl491211

- 2 Empleados de Almacén. ti2s, est al segundo de Almacén.

- l Ayudante. \$11,895

- f Supendso1·. S26,667

22222au

SUMA \$366,178

Tabla 4.3.2.1 Costo de la mano de obra diaria.

Dado que se trabajara de lunes a viernes y se pagarán 7 dias la semana, pues el sábado se cubre durante los días de la semana (Capítulo III, inciso 3.3.2), esos dos días que faltan y que si se pagan, se añadirán al costo de la mano de obra. Es decir se tiene que aumentar un 40% por los sábados y domingos.

Costo total de la Mano de Obra diaria:

 $366,178.$  X  $1.40 = $512,650.$ 

### 4.3.3 Materiales Indirectas:

La cuna se pondrá en un empaque plástico grande para que se proteja durante el flete, posteriormente se pondrá en una caja de cartdn, con un costo de:

> Bolsa de Plástico: 300 Caja de Cartón; 2,000

116

Insumos:

Energía Eléctrica: 20,000.

SUMA \$28 ,ooo.

Mantenimiento:

Se considerará un costo de mantenimiento preventivo y correctivo al equipo y a la planta de un 0.05'l. del valor del equipo diariamente. No considerarán Las herramientas.

Equipo: s 144,700.000.

 $x$ . 0.0005

\$ 72, 350.

### 4.3.4 Depreciación:

Se considerará una vida del equipo de 10 años, como lo estipula la Ley para la industria de muebles, la depreciación se hará en linea recta, ésto és: un 10% del valor del equipo, cada año.

# Equipo y herramientas:

# \$150,700,000

 $118$ 

 $.10$ x -----------\$15,070,000

Depreciación anual:

Depreciación mensual:

 $$1,255,834.$ 

\$8,000,000. 4.3.5 Renta de la Nave Industrial:

4.4.1 Sueldos:

Secretaria:

\$600,000.

Asistente:

 $$1,200,000.$ 

Gerente General:

 $*5,000,000.$ -------------

 $$4,900,000.$ 

4.4.2 Telefono:

\$700,000.

4.4.3 Equipo de Oficina:

3 Escritorios (\$300,000. c/u) \$900,000.

6 Sillas (\$74,000. c/u)

 $4450,000.$ ----------

Total Eq. de Oficina:

\$1,350,000.

 $119$ 

Con una vida útil fiscal de S años, depreciación mensual de \$22,500.

4.4.4 Papeleria y Articulos de:

\$1,500.000.

Amortizables en 12 meses. (\$125,000. mensualmente).

4.4.5 Gastos Financieros:

Se negociará un Crédito Refaccionario al banco por \$85 millones de pesos, a un plazo de 10 años, con una tasa de interés fluctuante, anual de 48% a enero de 1991. Con pagos mensuales del principal por \$708,334. e intereses sobre saldos insolutos. (Sin meses de gracia para el pago del principal.) (ver tabla: 4.4.5.1)

> Gastos Financieros:  $.0.48/12 = 0.04 - 4%$  mensual (del primer mes)

> > $0.04 \times 85,000,000. = $3,400,000.$

# CUNAS RICHY S. A.

#### TASA AMIAL:

48.0%

4.4.5.1 TABLA DE PAGOS DEL CREDITO REFACCIONARIO

.<br>PAGO MENSUAL FECHA FRINCIPAL **INTERFSES INTERESES** DEL PERIODO DEL 660 DEL PRINCIPAL  $01 - 3u1 - 91$ \$85,000,000 \$3,400,000 \$3.400.000 \$708.334  $01 - \Delta u - 91$ **184.291.666** \$9.971.667 \$4.771.667 \$700.334  $01 - 390 - 91$ \$83,593,932 ≮alsus.aaa \$10,115,000 5709.994  $01 - 001 - 91$ \$82,874,998 \$3,315,000 \$13,430,000 \$708,334  $01 - 35 - 91$ 182,166,664 **13.285.657** \$16,716,655 \$708.334  $01 - Dec - 91$ **\$81,458,930** \$3,253,333 \$19,975,000 **2708.334**  $01 - \frac{7}{2} - \frac{9}{2}$ \$80,749,996 \$9,230,000 \$23.204.999  $*709.334$  $01 - Fab - 92$ 150,041,662  $386,406,666$  $13.201.666$ \$708,934  $01 - 11 = 92$ 189.579.999 1708,334 £79,333,328 13,173,333  $01 - \frac{60 - 92}{2}$ \$78.684.994 59.145.000 \$32.724.999 \$708.334  $01 - 1189 - 92$ \$77.916.650 \$3,116,655 135,841,655 6708.3SL  $01 - 311 - 92$ \$77,208,326 \$3,068,333 \$38,929,998 **570B.934**  $01 - Ju1 - 92$ 175,499,992 \$3,050,000 \$708.334 \$3,060,000  $01 - 0.09 - 72$ \$75,791,658 33,031,666 \$6.091.666 \$708,324  $01 - \frac{5}{9} - 9$ 175.093.924 \$3,003,333 \$9.094.999 1708.334  $01 - 0$ ct-98  $174.374.970$ \$2.975.000 \$12.049.959 5708,334 01-Nov-92 \$73,666.656 32.945.655 \$15,016,655 \$708,334  $01-Pac-92$ \$72,959,322 12.918.333 \$17,934,578 \$709,334  $01 - Jan - 93$ 172,249,989 \$2,970,000 \$20,624,997 \$708.334  $01-Feb-73$ \$71,541,654 12,061,666  $$23.686.663$ \$708,334  $01 - 11a - 93$ #70,833,320 \$26.519.996 52.833.333 \$708.334  $01 - \rho_0 - 93$ \$70,124,984 **12.804.999** 129.324.996 \$708,334  $01 -$ hav $-93$ \$59.415.658  $12,776,666$ \$32,101,653 \$708,334  $01 - J$ un $-93$ 168,708,318 12.748.333 \$34.849.994 \$708,334  $01 - 3 + 1 - 93$ \$57,999,984 12.719.999 12.719.999 \$708,334  $01 - \frac{100 - 93}{2}$ 167.291.650  $52.671.666$ \$5,411,665 \$708,334  $01 - 520 - 93$ \$55,593,316 \$2.653.333 \$8,074,998 \$708,334  $01 - 001 - 93$ \$65,674,982 32.624.999 \$10,709,997 \$708,334  $01 - 110 - 93$ **\*708.334** 155, 166, 648 \$2,605,665 \$13,316,459  $01 - Dec - 93$ 164,458,314 \$2,578,393 \$15.024.576 **5708.934**  $01 - 3an - 94$ \$53,749,980 \$2,549,999 \$18,444,973 1708.334  $01 - Fcb - 94$ 163,041,646  $22.521.066$ 120,966,661 \$708,334  $01 -$ Kar $-94$ \$52,333,312 \$2,493,032 \$23,459,973 #708,334  $01 f_0 - 94$ 161,624,978 \$2.464.959 125.924.992 \$708,324  $01 - 11a$ y - 94  $$60,916,644$ 12.435.656 128,351,658 \$708.334 \$708,334  $01 - Jur - 94$ #60,208,310 12,409,322 130,769,991  $01 - 301 - 94$  $559,499,976$ \$2.379.997 \$2.379.997 1708.334 \$703,334  $01 - 0.00 - 94$ \$58,791,642  $12.551.466$ 14.731.555  $01 -$ Sop $-94$ #708,334 \$59,083,508 12.323.395 \$7.05%.997  $01 - 0 \pi + -94$ \$57,374,974 \$2,894.999 \$9.349.996 \$708,334  $01 - k_0 v - 94$  $22, 255, 655$  $211.616.662$  $$706,334$  $155,655,640$  $01 - Dec - 94$ \$55,958,305 \$2,839,932 \$13,604.994 +708.334  $01 - 3$ an-95 155,249,972 12.209.977 116.054.993 \$708,334  $01-FED-FS$ \$54,541,658  $12,101,66.6$ \$18,246,658 \*708,334  $01 - 119 - 95$ \$53,833,504 \$2,153,332 \$20,397,970 \$708,334  $01 - Ap - 55$ 42.124.999 \$82,524,959 \$708,334 \$53,124,970

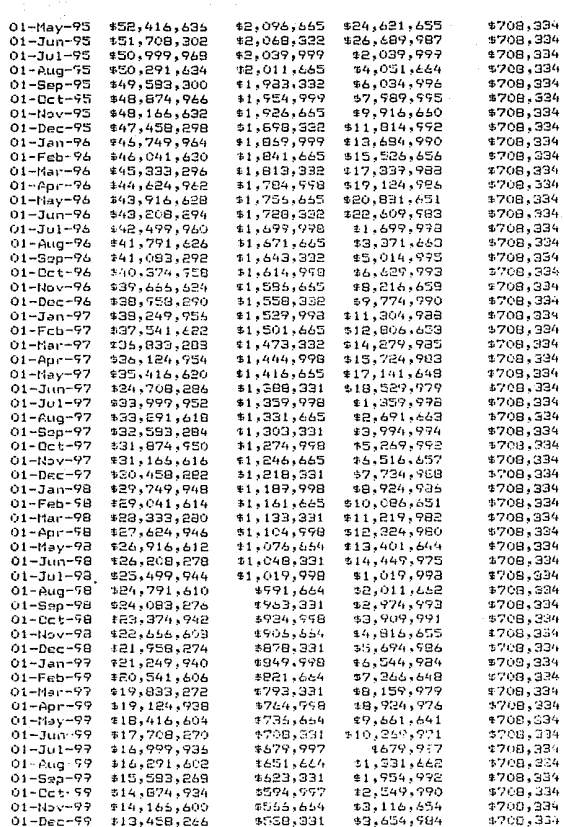

.

broek an e

122

mental melangan masa yang pertama kanya pada tahun 1998. Dalam pertama tahun 1990

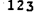

marata<br>NGC 1978<br>NGC 1979

a na Talia.<br>Tanzania

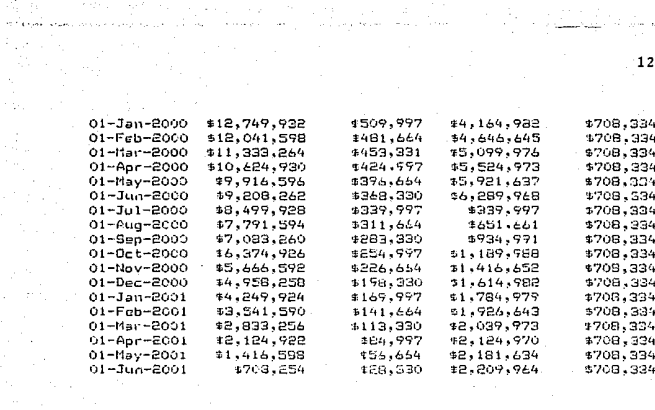

film<br>Tring

 $\label{eq:2} \begin{split} \mathcal{L}_{\text{max}} = \frac{1}{2} \sum_{i=1}^{N} \frac{1}{2} \left( \frac{1}{2} \sum_{i=1}^{N} \frac{1}{2} \sum_{i=1}^{N} \frac{1}{2} \sum_{i=1}^{N} \frac{1}{2} \sum_{i=1}^{N} \frac{1}{2} \sum_{i=1}^{N} \frac{1}{2} \sum_{i=1}^{N} \frac{1}{2} \sum_{i=1}^{N} \frac{1}{2} \sum_{i=1}^{N} \frac{1}{2} \sum_{i=1}^{N} \frac{1}{2} \sum_{i=1}^{N$ 

4.4.6 lmpuestos y Reparto de Utilidades a los Trabajadores:

Hospital surgeous and travel us

يسيده سيجوه وحجرتهم الخوارقة معاجلتها

4.4.6.l Impuesto sobre la Renta <ISRl y Producto del trabajo a los trabajadores:

La tasa que cobra el Gobierno, es del 35% de las Utilidades antes de Impuestos y se considera un 10% de las mismas para el Reparto de Utilidades a los Trabajadores. Se harán pagos trimestrales de impuestos y el Reparto de Utilidades se hará anualmente.

> 4.4.ó.2 Instituto Mexicdno del Segu1·0 Social 1 lMSS) *y* el paga al INFONAVIT:

Para el pago de estas prestaciones al trabajador se debe considerar lo que se conoce como el Salario Integral, que se compone de las siguientes partidas:

Cuota Diaria + Prima Vacacional + Aguinaldo

La Cuota Diaria se refiere al sueldo diario del trabajador. la Prima Vacacional es el 25% de los dias de vacaciones a los que tie1,e derecho Cel primer año <sup>6</sup>dias)~ *<sup>y</sup>*el Aguinaldo por lo menos 15 dias por año.

gage a pressure without

El pago al INFONAVIT es del 5% del Salario Integral y lo paga forma integra la empresa.

El pago al IMSS se compone del 11.4% del Salario Integral para enfermedades *y* materiales, 5.7% por invalidez, cesanti.a *<sup>y</sup>* muerte, del 1.5 al 40% por riesgo ldependiendo el tipo de efllpresa .<br>de que se trate, en nuestro caso para fabrica de muebles el factor de 28% para los obreros y de 5% para personal administrativo> *y* un 1% para Guarderias. Dicho pago se realiza de la siguiente manera: dos terceras partes lo paga la empresa *y* una tercera parte el trabajador, el pago del 1% por Guaderias lo paga su totalidad la empresa.

 $E1$  pago al INFONAVIT se hace mensual  $y$  al Seguro Social. bimestral.

El cálculo del pago se hace de la siguiente manera:

Operar los:

+ Oeterminac::ión del Salarlo Integrado:

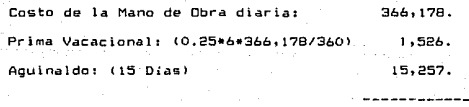

Salario Diario Integrado: "' 382,961.

Salario Mensual Integrado: \$11,488,830.

 $125$ 

Pago al INFONAVIT mensual:  $0.05*11,488,830. = $ 574,442.$ 

 $angular: 12 * 574,442. = $6,893,298.$ 

Pago al IMSS:

(0.114+0.057+0.28>\*2\*11,488,830.

---------------------------------- <sup>+</sup>0.01•11,488,830.

3<sup>3</sup>

 $= 53,569,197.$ 

Pago Bimestral: \$ ?,138,393.

Anual: \$ 42,830,358.

Personal Administrativo:

Cuota Mensual: Prima Vacacional: Aguinaldo:  $$6,800,000.$ aso,ooo. 283,333.

Salario Mensual Integrado: \$ 7,933,333. 126

Pago al l NFDNAV I T mensual *:*  anual: 396166?. \$ 41760,000.

. Pago al IMSS Bimestral: anual: 1,248,178. \$ 14,978,133.

4.4.7 El precio de venta de cada cuna será de \$110.00 Dlls. al tipo de cambio de \$3,000, pesos por dólar. Es decir que el: precio de venta de cada cuna será en pesos de: \$330,000,

4.4.8 La. Inflación:

La Inflación es una enfermedad de la economía que no siempre tiene que ser considerada en los análisis financieros de los proyectos, cuando éstos se realizan en economias "sanas".

La Economía Mexicana sufre estos momentos de enfermedad" y aún cuando nos encontramos en una fase de recuperación, hasta ahora muy efectiva, sería iluso no tomarla en cuenta para nuestro análisis financiero. Consideraremos una inflación proyectada del 20% anual.

.<br>Podriamos pensar que dicha inflación no causará gran efecto nuestros Estados Financieros, pues en la medida en que se incrementen nuestros costos, aumentaremos también nuestro precio

de venta. Sin embargo al aumentar nuestros precios y nuestros costos, la depreciación del equipo no varia con la inflación *<sup>y</sup>* tenemos que depreciar bienes cuyo valor al paso de los años es muy diferente al valor actual de los mismos. Es decir que nuestra .<br>base gravable no disminuye como debiera por efecto de la inflación, y el fisco no "colabora" en la adquisición de nueva maquinaria. Es así que el efecto de la inflación repercute en la depreciación del equipo, variandonos significativamente nuestra utilidad neta y más tarde nuestra Tasa Interna de Retorno.

## 4.5 PDLlTICAS FINANCIERAS:

4.5.1 Capital de trabajo:

4.5.1.l Caja y Bancos:

.<br>Se considerará una caja inicial aproximada de 10 días compra.

Se tiene una compra diaria promedio de:

 $$212,493$  (por cuna) X 30 cunas diarias =  $$6,374,790$ .

10 días de Compra son: f.63, 747, 900.

### 4.5.1.2 Inventarios:

Se tendrá un inventario mínimo (de seguridad) de materiales de una semana de trabajo, esto es material para 150 cunas: \$31,873,950. Se harán pedidos catorcenales para el trabajo de 2 semanas por lo que, al inicio de un pedido se tendrá en  $invariant$   $invariant$   $denur 1d$   $d + Inv.$   $par 2$   $sen 31.873.950.$  $31,873,750$ ,  $2 = $95,621,850$ . Al momento que el inventario se  $+$   $$ acerque al Inventario de Seguridad, se hara un nuevo pedido, para 2 semanas de ti-abajo.

### 4.5.1.3 Cuentas por Cobrar:

La política de cobro será la siguiente: al ordenar el cliente el pedido mensual de 600 cunas se paga por adelantado el 30% del valor total de las 600 cunas. Se harán entregas semanales de 150 cunas cada semana y al hacer el 4to. envío se cobra el saldo de las 600 cunas (70% de su valor). Bajo la consideración de que el cliente es de 106 Estadas Unidos, y las cunas se envían para allá. Todas las operaciones de pagos se garantizan y se hacen efectivos mediante Carta Crédito, en un banco nacional, y cuyo funcionamiento se detalla al final del capítulo.

En los Estados Financieros Proforma que se presentan, las Cuentas por Cobrar estan on \$0.0, esto se debe a que se considera que al momento de hacerlos ya se terminó con el ciclo normal de la empresa, es decir, que una ver entregadas las últimas 150 cunas, ya se recibió el pago del 70% del saldo con lo que las Cuentas por Cobrar quedan en ceros. Sin embargo, el funcionamiento durante el mes de estds cuentas el siguiente:

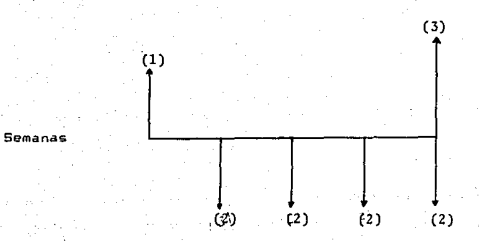

Figura 4.5.1.3.1 Flujos de las Cuentas por Cobrar

# Donde:

<1> Se 1·ecibe el anticipo del 30\1, de las 601) cunas.  $0.3$  X 330,000. X 600 = \$59,400,000. (2) Se facturan 150 cunas con un importe del 70'l. *:*  0.7 X 330,000. X 150 = \$34,650,000. (3) Se recibe el saldo de las 600 cunas entregadas. O, 7 X 330,000. X 600 = S138,600,000,

130

Saldo en Cuentas por Cobrar:

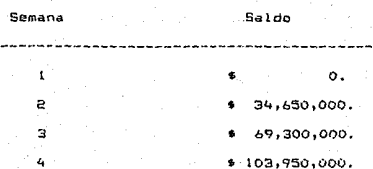

Tabla 4.5.1.3.2 Flujos de las Cuentas por Cobrar Lo que nos dá un Saldo Promedio en Cuentas por Cobrar de:

34,650,000 + 69,300,000 + 103,950,000

------------------------------------ = \$51,975,000,

Con un Plazo Promedio de Cobro a Clientes de:

 $\Delta$ 

Saldo Cuentas por Cobrar 51,975,000.

Venta Diaria Prómedio 330,000 X 30

### 4.5.2 Activo Fijo:

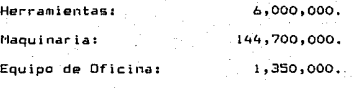

Activo Fijo Total: \$152,050,000.

4.5.3 Activo D1ferido:

Equipo de Oficina:

1,soo,000.

132

(Papelería, facturas, sellos, etc.)

4.5.4 Proveedores:

Se harán compras catorcenales de materia prima con un plazo de pago de 15 días a partir de recibida la mercancía. La compra catorcenal será por: 563,747,900.

### 4.5.5 Anticipos de Clientes:

Esta cuenta que aparece en los Estados Financieros Proforma, està siempre en ceros, esto es, como va se dijo, el ciclo de operación de la empresa se termina mensualmente y para la fecha que se proyectan los Balances, se considera que nu existen Anticipos de Clientes pendientes, sin embargo, esta cuenta trabaja muy simt larmente *a* las Cuentas por Cobrar, *a* lo largo del mes de trabajo, el detalle de su operación, es el siguiente:

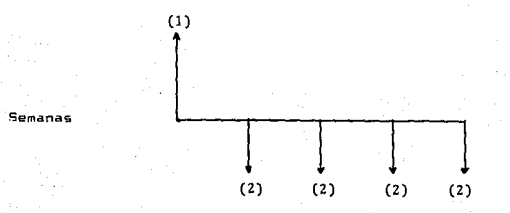

Figura 4.5.5.1 Flujos de los Anticipos de Clientes Donde:

(1) Se recibe el 30% de anticipo mensual.

 $0.3$  X 330,000. X 600 = \$59,400,000.

Semana

(2) Amortización del 30Y. de las 150 cunas 5emanales. 0,3 X 330,000. X 150 = \$14,850.000. I semanal.

De esta manera, el Saldo de la cuenta Anticipos de Clientes quedará asi, durante la operación de la empresa:

Saldo

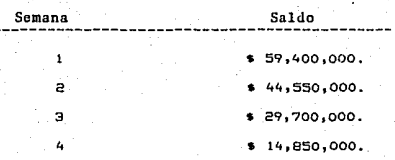

134

Tabla 4.5.5.2 Flujos de los Anticipos de Clientes

4.5.6 Crédito Refaccionario:

Como ya se dijo, se negociará un Crédito Re'faccionario por \$85,000,000. a 10 años a una tasa del 48% anual nominal. (ver tabla '4.4.5.1)

4.5.7 Capital Social:

Una vez vistos los requerimientos de la inversión necesaria para para el funcionamiento de la fábrica, y considerando las fuentes de recursos que hasta ahora hemos enunciado, sólo queda como último recurso, la inversión inicial de los socios, la cual ser• por Sl77,00Q,OOO. con un costo de capital aproximado de 40%.

# 4.5.8 Utilidades:

Dado que el negocio inicia, no se tienen utilidades retenidas, sin embargo la política que se seguirá en cuanto a las utilidades será que no se sacarán utilidades vía dividendos, por lo menos durante el primer año de operación de la compañía. De haber utilidades en los demás años, se saca el 50% de estas vía dividendos.

# 4.4 CALCULO DEL PUNTO DE EDUILIBRIO

El punto de cquilibrio es el nivel de producción en el que son<br>exactomente iguales los beneficios por ventas a la suma de los costos<br>fijos y los variables. En otras palabras es el punto mínimo, a partir del cual, capezamos a obtener utilidades.

$$
E_x = \frac{CF \times P \times Q}{P \times P - EV}
$$

Donde:

P.E.: Punto de Fonilibrio (volumen de ventas)

CF : costos filos

P : prezio de venta

 $\overline{a}$ 

D : volumen vendido

EV : costos variables

4.6.1 Costos Filos:

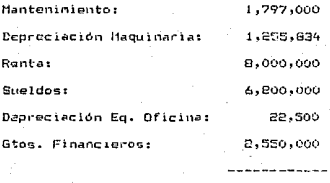

Total Costos Fijos:

20,425,334

### 4.5.2 Costos Variables:

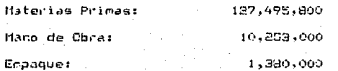

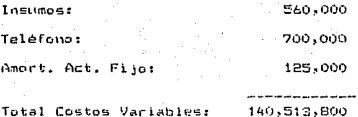

### 4.6.3 Punto de Fouilibrior

20,425,334, x 330,000, x 600  $P.E. =$ 70.351.078. 330,009, x 600 - 140,513,800.

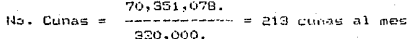

### 4.6.4 OTRA CLTERNATIVA:

Sin embargo existen autores que dicen que la mano de obra es un costo fijo verzione polonico que urban que la mano de puro es un<br>Costo fijo y no Variable como se considerá arriba. Considerando<br>esta posibilidad el nuevo cálculo será:

### Costos Filips:

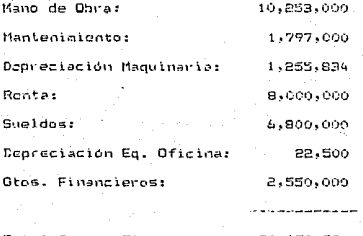

Total Costos Filos:

30,678,334

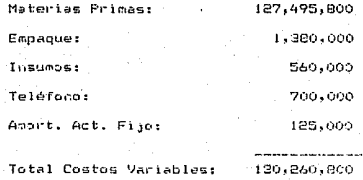

Punto de Equilibrio:

 $\frac{1}{2}$  30,678,334, x 330,000, x 600  $P.E. =$ 89.672.009. 330,000. :: 600 - 130,260,800.

#### 89,672,009. No. Cunas ------------ = 272 cunas al mas 330,000.

servició i
#### $4.7$ **ESTAND OF RESIDIANCE** CURAS RICHY S.A. tailes de pesos)

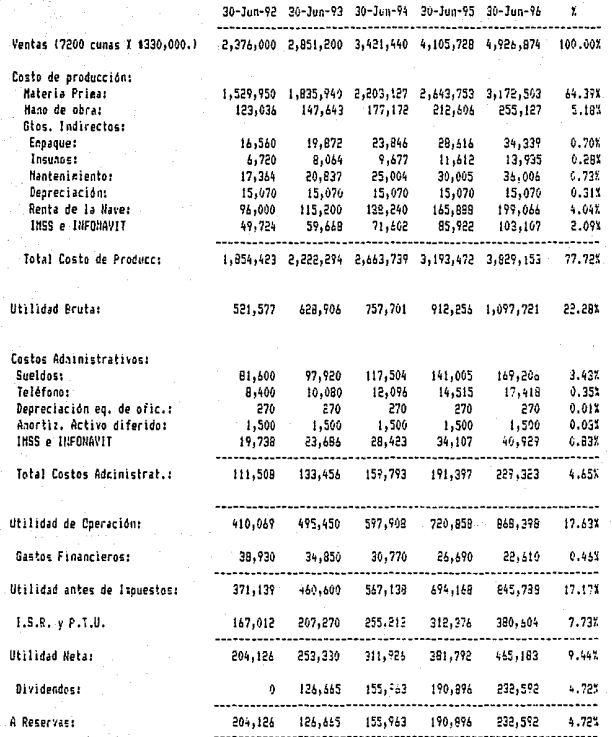

139

#### FLUJO DE CAJA: 4.8 CUNAS RICHY S.A. (miles de gesos)

a, se égant

 $\mathcal{C} \in \mathcal{D}$ 

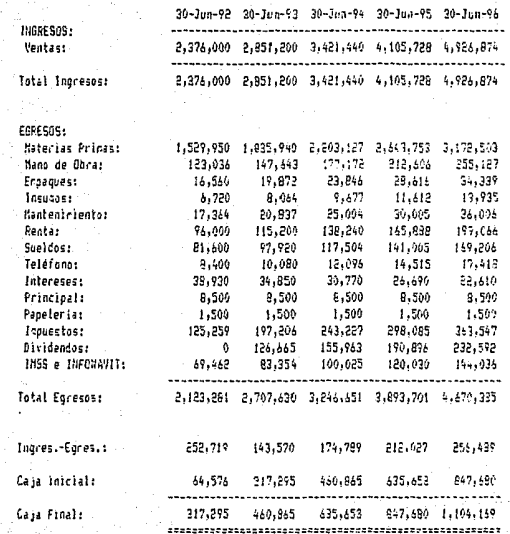

#### BALANCE GENERAL: CUNAS RICHT S.A. tailes de pesos)

 $4.9$ 

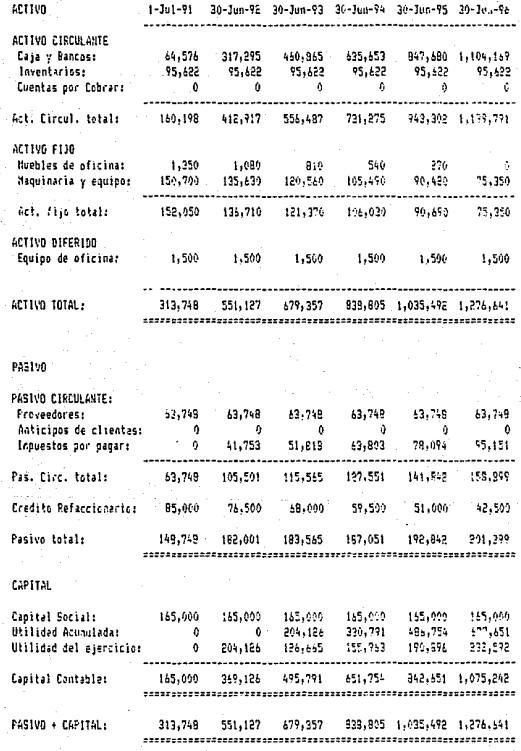

 $\begin{array}{c} 141 \end{array}$ 

iya. i pin ì. 4.10 Cálculo de la TIR (Tasa Interna de Rendimiento):

Para obtener la TIR del orovecto se deben obtener sus fluios. los cuales salen de la suma de sus utilidades netas más la depreciación de cada año. Es así que el proyecto tiene los siouientes fluios anuales:

Donde:

FO: 165,000,000.

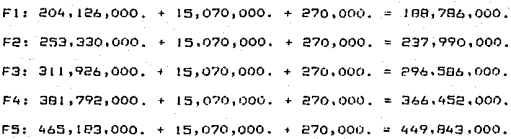

Para poder obtener una Tasa Interna de Rendimiento, debemos aplicarle la inflación a estos flujos, es decir deflactarlos y traerios a pesos constantes.

Deflactando los flujos, nos queda:

F0: 177,000,000

 $F1: 188,786,000/1.2 = 157,321,600.$ 

F2: 237,990,000/1.44= 165,270,800.

F3: 296,586,000/1.728= 171,635,400.

F4: 366,452,00012.0736= 176,722,600.

FS: 449,843,000/2.488= 180,781,800.

De los flujos anteriores obtenemos:

 $TIR = 95.569%$ 

#### INDICES FINANCIEROS vii -**CUNAS RICHY S.A.**

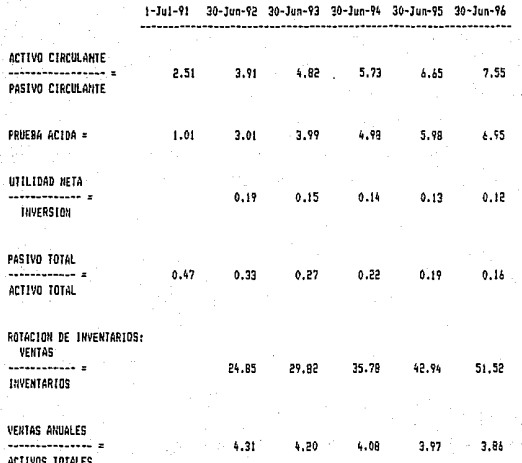

 $\mathbf{1}$ 

#### 4.12 CARTA CREDIT01

#### Definición1

Es una carta por medio de la cual, un banco (Banco Emisor), obr•ndo por solicitud *y* de conformidad con las instrucciones de un cliente (el Ordenante del Crédito):

i) debe hacer un pago a un tercero (el Beneficiario) o a su orden o pagar, o aceptar letras de cambio giradas por el Beneficiario, ó

ii> autoriza a otro banco para que efectüe el pago o para que pague, acepte o negocie las dichas letras de cambio, contra la entrega de los documentos exigidos, siempre *y* cuando se cumplan los términos *y* las condiciones del crédito.

La mecAnica de la Carta de Crédito es la siguiente:

- Se redacta dirigida a un destinatario susceptible de proporcionar un beneficio al portador.

- Se le entrega a quien será su portador y recibirá los. beneficies que se derivan de ella.

- El destinatario podrá acatar o no la solicitud hecha por el remitente, en caso afirmativo, le entregara al portador el derecho o el dinero que expresamente aparezca delimitado en su te~to.

Caracteristicas esenciales:

Básicamente las Cartas de Crédito tienen como función principal, permitir a un sujeto cierta seguridad de que dispondrá en una plaza diferente a la suya, de una determinada cantidad de dinero; es fundamentalmente un contrato que sirve para cambiar dinero de una plaza a otra.

Las caracteristicas más importantes de la Carta Crédito son:

.<br>Debe expedirse por una cantidad fija. o por varias cantidades indeterminadas, pero comprendidas en un máximo cuyo limite será. igualmente fijo.

- Los beneficiarios deben ser expresamente determinados en el texto; en caso de que-se expida al portador, no-surtirà efecto.

.<br>Debe especificarse claramente la persona a quien va dirigida, así como la fecha de expedición.

Se perfecciona en ella misma, sin necesidad de celebrar otro contrato especifico por separado, que organice las relaciones mitre las partes.

Partes del c:ontrato:

Como ya quedó esbozado, el número de elementos participantes la Carta Crédito son tres:

14 7

- El dador, que es la persona que escribe la Carta. lremitentel, <la compañia en los Estados Unidos).

 $-$  El pagador (destinatario), a quien se dirige la carta, y será el encargado de materializar su objeto consistente en la entrega al beneficiario de la cantidad de dinero pactada. (Banco en México).

- El portador (beneficiario) o tomador, que es a quien el pagador entregará el dinero objeto de la misma y quien recibirá. la Carta del dador para que la presente al pagador. (Cunas RichyJ.

4.13 CREDITO REFACCIONARIO:

#### Definición:

Es este crédito el que se otorga específicamente a la adquisición de maquinaria, equipo adicional para renovar o reponer, y, en algunos casos, para ampliar o mejorar las instalaciones de la empresa: es decir, este crédito está destinado a adquirir bienes que no van a transformarse, sino a transformar las materias primas en productos terminados.

Es el crédito en el que el prestatario se obliga a invertir el importe del mismo, en la adquisición de aperos, instrumentos, útiles de labranza, abonos, ganado o animales de cria, en la realización de plantaciones o cultivos ciclícos o permanentes, en la apertura de tierras para el cultivo, en la compra o instalaciones de maquinaria o en la construcción de obras materiales necesarias para el fomento de su empresa.

Los Créditos Refaccionarios quedan garantizados por Ley con las fincas, contrucciones, edificios, maquinarias, aperos, instrumentos, útiles de labranza y los frutos y oroductos futuros, pendientes o ya obtenidos de la empresa a cuyo fomento haya sido destinado el préstamo.

148

Estos créditos se queden otorgar hasta por 15 años gero, por razones de conveniencia, todos los creditos de este tipo se celebran a un plazo no mayor de 10 años, con pagos escalonados mensuales si es posible.

Se deberá tomar en cuenta que el valor del crédito no será superior al 50% del valor comprobado de los bienes dados en garantia, previo avalúo.

Este tipo de crédito se concede usualmente a personas fisicas, agrupaciones o sociedades cuva actividad se encuentre comprendida dentro de los sectores economicos relacionados directamente con la producción.

Los mencionados sectores económico-productivos para cuvo fomento debe destinarse el préstamo son: la Industria, la Adricultura y la Ganaderia; no es concebible este tipo de crédito para favorecer típicamente comerciales o para particulares o profesionistas (que cuenten con otros creditos).

## *Teodoro Rodríguez y Cía. S.A. de C.V.*

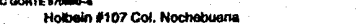

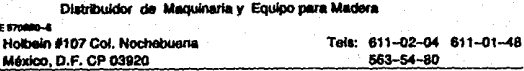

MéxJco lJ, F. a 15 de enero de 1991

CUNAS RICHY S.A.

Atención:

Sr. Lorenzo Fernández Alonso y

Sr. Manuel de J. Vázquez Bazán

Muy Señores Míos:

Como distribuidor autorizado en México de la marca GR!GGIO, pongo a su consideración la acotización y principales característi cas de la maquinaria que me solicitaron el pasado 8 del presente.

Sierra Radial, Marca ORTEGUIL 640/84, Motor de 3 HP, Velocidad de 3000 RPM, con un Peso neto de 138 Kg.

Precio .......................... \$ s•soo,ooo.

Router de Pie, Marca GRIGGJO G-80, Medidas de la Mesa: 800 X 600 mm., Velocidad del Eje de 9000 a 18000 RPM, Potencia del Motor -- 2,3/3 KW, con un Peso neto de 300 Kg.

Precio, ...,,,,,,,,,,,,,,,,,,,,,,,,, \$14'000,000,

Lijadora de Banda, Marca GRIGG!O GL 3000, Largo de la Mesa 3000 mm •• Ancho de la mesa 970 mm., Motor Principal a dos velocidades 3/4 CV, Velocidad de la Cinta de 14 a 28 m/seg, con un Peso neto de 550 Kg.

Precio............................ \$14'500,000.

Teodoro Rodríguez *y* Cia. S.A. de C. V.

Distribuidor de Maquinaria y Equipo para Madera

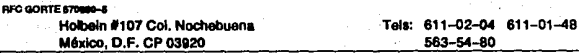

Canteador <sup>1</sup>Marca GRIGGIO PS 400, Dimensiones de la Mesa 400 X 700 mm, Velocidad de Rotación del eje 5000 RPM, 3 Cuchillas, Veloci- dad de avance de 8 a 12 m/seg, Potencia del Motor 3KW, Peso neto 510 Kg.

Precio......................... \$15'500.000.

Cepillo, Marca GRIGGIO PF 330, Dimensiones de la Mesa 330 X 2400 mm, Velocidad del Eje 5000 RPM, 4 Cuchillas, Peso neto de 504 Kg. Precio.......................... \$23'000.000.

Trompo, Marca GRlGGIO PS 250, Dimensiones de la Mesa 520 X 1000 mm, Velocidad de Rotación del eje 5000 RPM, 4 Cuchillas, Vcloci- dad de Avance de B a 16 m/seg, Potencia del Motor *a* KW <sup>1</sup>Peso neto de 790 Kg.

Precio.......................... \$17'300.000.

Alimentador del Trompo, Marca GR!GGIO GM 3/32, Velocidad de Ali- mentaci6n de 4, 8, 11 y 27 m/seg, Peso neto de 22 Kg.

 $Precio, ..., ..., ..., ..., ..., ..., s$  4<sup>1</sup>500,000.

Sierra Circular, Marca GRIGGIO S 330, Diámetro del Eje circular - 30 mm, Peso neto de 120 Kg.

Precio.......................... \$ 8'000.000.

# *Teodoro Rodrígue*<br>Distribuidor de Maqui *Teodoro Rodrfgut:z y Cía. S.A. de* C. *V.*

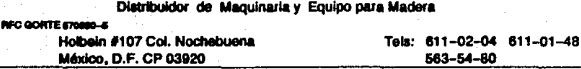

Taladro de Banco, Marca GRIGGIO GC 35, Velocidad del Eje 5000 RMP Dimensiones del Banco 500 X 600 mm, Potencia del Motor 1.5 a 2.2 KW, Peso neto 105 Kg,

Precio........................... \$ 2'400.000.

Compresor de Aire, Marca ORTEGUIL, Peso neto de 115 Kg.

Precio., •• ,,,,., ••••••• , •• ,.,, •• \$11'000,0QO,

Espero la informaciºon anterior les sea de utilidad y para -más detalles técnicos sobre la maquinaria, les pido consulten los folletos que les anexo o se pongan en contacto con nosotros. Quedo a sus órdenes para cualquier aclaraci6n e información que necesiten.

> ATENTAMENTE Ing. Teodoro Rodríguez S. Gerente General

CAPITULO V

**CONCLUSIONES** 

Esta última sección, de este estudio, pretende ser además del análisis de los resultados, una breve sinopsis de los capitulos precedentes.

En el Capitulo 1, Introducción, hablamos sobre el programa de reeestructuración que el Gobierno Mexicano, pretende llevar a cabo en el sector Industrial Nacional. para mejorar su eficiencia, competitividad y potencial de exportación, especificamente en el de muebles de madera.

Posteriormente, se presentó el marco de referencia en el que nos apovariamos para este estudio, indicando los antecedentes y provecciones del sector mueblero.

que el estudio se refiere Puesto a cunas para la exportación, se hizo mucho hincapié en lo referente al impulso, que se esta llevando a cabo en México, para subir la calidad y la productividad en estos momentos cuando el mercado de libre comercio con los Estados Unidos es una realidad feaciente y sobre todo muy próxima.

.<br>.En el Capitulo II, Estudio de Mercado, mostramos la existencia de un mercado insatisfecho en los Estados Unidos. Se expusieron las oportunidades y amenazas en el mercado, como preambulo a la determinación de un pronóstico de demanda más exacto y adecuado. Se continuó con una descripción de los materiales que conforman el producto, describiendo la marca y pr-esentac:ión del mismo.

A partir de lo anterior se llevó a cabo la cuantificación de la demanda de cunas de madera y el sistema óptimo para c:omercial i zaci6n.

El Estudio Técnico en el Capítulo III, habla en lo que es, propiamente la instalación de la planta productora de cunas. Empezando por la localización óptima dentro del territorio mexicano. Se llegó a la conclusión de que el estado ideal para la instalación de la planta era el de Chihuahua, especificamente la Ciudad de Chihuahua, por considerar la facilidad y capacidad cuanto a la obtención de las materias primas, la disponibilidad de mano de obra, potencialmente calificada, la excelencia y facilidad en cuanto a transportación y comunicaciones, tanto de la materia primo del producto terminado, energéticos *<sup>y</sup>* servicios, nivel de vida de los trabajadores.

Posteriormente describimos el Proceso de Producción, dividiéndolo en seis secciones fundamentales que son:

I. Máquinas (dimensionado y maquinado)

11. Preparac ió11

III. Barniz

IV. Ensamble

V. Inspección Final

Vl. Empaque

Se hizo reseña de cada sección, como p1·eámbulo *a* la Descripción del Proceso, donde defintmo~, desde el número de piezas, hasta el detalle deLp1·oc:eso de cada pieza de la cuna. El Diagrama de Flujo nos mostró esquemáticamente el desarrollo del proceso de fabricación global de la cuna. Este se realizó pieza por pieza hasta llegar a la construcción total de la cuna.

El Control de Calidad, no podía quedar exento en este proyecto y en el inciso 3.2.3.2 se detalla lo que esto implica y cómo se implementaría en el proceso. Haciendo, más adelante, hincapié en se controlará el proceso y la planta en general.

El siguiente punto que tocamos fué el de la Capacidad de la Planta, la cual, se explicó, quedó determinada por el tiempo real de trabajo en la fábrica (515 minutos) y por la demanda de nuestro cliente de cunas <600 mensuales), Con los parámetros anteriores pasamos al cálculo de la Capacidad por Máquina, el cual se estableció en base a la materia prima que procesa y al tiempo de los operarios. De aqui pasamos al cálculo de la Capacidad por Departamento, donde se justificó el número de obre1·os la planta *y* cómo éstos deben operar para optimizar tiempos *y* esfuerzos. Dado que por el momento el estudio 1·ealizó en base a la demanda de cunas del cliente, se tocó el punto de futuras ampliaciones y de como éstas podrían llevarse a cabo. Dicha ampliación se llevaría realizaría de la siguiente forma: -Ampliar los días de trabajo por semana

-Añadir turnos de trabajo

-Aumento en los activos fijos de capacidad

Para terminar el Estudio Técnico, y después de haber hablado sobre la Capacidad de la Planta, se presenta la Distribución de la misma. Empezando por los objetivos que se persiguen la planeación de dicha Distribución, los cuales

l. Integración total

2. Mínimas distancias de recorrido

3. Utilización del espacio

4. Fle:<ibilidad

Después de ver algunos tipos de métodos que existen para la Distribución, seleccionamos el método SLP C5y5tematic Layout Planning>, el cual trabaja en base a la corweniencia de cercanía entre los departamentos. El cuadro 3.4.3.1 detalle el diagrama de correlación del método, a partir del cual procedimos al dibujo, propiamente dicho. del Layout de la Planta.

El Capítulo IV es el Estudio Económico o Financiero, es en este apartado donde vimos la necesidad de recursos adicionales y la factibilidad del proyecto desde el punto de vista económico. Iniciamos el capitulo con una descripción de la maquinaria, el objeto de determinar el costo total de la misma; de este punto obtuvimos el Costo de Producción desde la materia prima hasta la depreciación de la maquinaria pasando por todos lon costos directos en que se incurre a lo largo de la producción, i ne luyendo, por supuesto, los costos administrativou

financieros, éstos últimos son debidos a los recursos adicionales bancarios por sas,000,000. que se conseguirán para la compra de la maquinaria.

الدورين فنادم والدمامة الجار أعيماء

Continuamos con las necesidades en el Capital de Trabajo (Tesorería, Inventarios y Cuentas por Cobrar), siguiendo con las necesidades en Activos Fijos y Activos Diferidos. Con lo anterior, ya se conocía el monto de los recursos necesarios para echar a andar el proyecto, y restaba el análisis de la obtención de recursos; en el cual, consideramos el crédito otorgado por los proveedores, los anticipos de clientes y los impuestos por pagar. Sabiendo que el Capital Social de que se dispone es de 1165,000,000., llegamos *a* la conclusión de necesitar Crédito Refaccionario (cuyo funcionamiento se detalla en el punto 4.13) el Crédito se consigue a una tasa del 4% mensual y su tabla de amortización aparece el apartado 4 .4 .5.1. Con los datos anteriores y la política de reinversión del 50% de las utilidades a partir del segundo año, se obtuvieron los Estados Financieros Preforma lEl Estado de Resultados, El Flujo de Caja *y* el Balance General>, todos ellos con una proyección a 5 años.

Algunos indices nos muestran la solidez de las finanzas de la empresa, en particular la liquidez empieza en el año '91 con un factor de 2.51 y a lo largo de la proyección, éste va creciendo hasta llegar a 7.55 en el último año; todos estos indices proporcionan una tranquilidad en lo que respecta a una posible falta de liquidez.

El Punto de Fouilibrio, pos dice, que a partir de la cupa número 213. empezamos a obtener utilidades, y como nuestro nivol de producción es de 600 cunas mensuales, nos encontramos muy sobrados en cuanto al riesgo de incurrir en nérdidas.

Finalmente, obtuvimos la Tasa, Interna de Retorno, la cual para no desvirtuarla por la inflación hicimos el descuento de los fluios deflactando previamente, con lo que obtuvimos una TIR de 95.57%, que nos nermite apreciar la bondad del proyecto. Pues una tasa superior al 50% después de deflactar los flujos, se considera una muy buena tasa de descuento. Más aún si se ve que en 5 años no se está considerando un Valor de Rescate-del Provecto: si se analiza el Balance-General, el valor de la empresa en el quinto año de operación es de por lo menos su Capital Contable (\$1.075.242.000.) lo que nos daria una Tasa Interna de Retorno de 103.8% muy superior a la primera, garantizando, aún más, la bondad del Provecto de inversión.

158

### 3IBL IOGRAFIA

G. Bac:a Urbina **Evaluación de Provectos**  Editorial Me. Graw Hill **MéHico, D.F.**  1987

W.H. Newman/C.E. Summer **La Dinámica Administrativa 3º Edición Editorial Diana**  11é:<ico, D.F. 1988

Mize/White/Brooks Planificación y Control de Operaciones 2º Edición Editorial Prentice Hall Intl. México, D.F. 198(1

Hunt/Williams/Donaldson **Basic Business Finance**  4º Edición Editorial lrwin Intl. Nueva York, NY 1.979

Phillip E. Hicks **Introducción a la Ingenieria Industrial y Ciencia de la Administración 2º Edic:ión**  Editorial CECSA México, D.F. 1986

O.J. Beortoglio **Introducción 2 la Teoria General de Sistemas 2º Edición Editorial Limusa**  México, D.F. 1986

H.B. Maynard Industrial Engineering Handbook **2º Edición**  Editorial Me:. Graw Hill Nueva York, NY 1986